## **МІНІСТЕРСТВО ОСВІТИ І НАУКИ УКРАЇНИ**

## **ХАРКІВСЬКИЙ НАЦІОНАЛЬНИЙ ЕКОНОМІЧНИЙ УНІВЕРСИТЕТ ІМЕНІ СЕМЕНА КУЗНЕЦЯ**

# **ФІНАНСОВА АНАЛІТИКА**

**Методичні рекомендації до лабораторних робіт для студентів спеціальності 072 "Фінанси, банківська справа та страхування" освітньої програми "Фінанси і кредит" першого (бакалаврського) рівня**

> **Харків ХНЕУ ім. С. Кузнеця 2023**

УДК 658.14/.17(072.034) Ф59

**Укладач** М. М. Берест

Затверджено на засіданні кафедри фінансів. Протокол № 1 від 25.08.2022 р.

*Самостійне електронне текстове мережеве видання*

 Ф59 мендації до лабораторних робіт для студентів спеціальності **Фінансова** аналітика [Електронний ресурс] : методичні реко-072 "Фінанси, банківська справа та страхування" освітньої програми "Фінанси і кредит" першого (бакалаврського) рівня / уклад. М. М. Берест. – Харків : ХНЕУ ім. С. Кузнеця, 2023. – 49 с.

Подано методичні рекомендації до виконання лабораторних робіт. Уміщено загальні методичні рекомендації, визначено порядок виконання робіт, наведено умови завдань для виконання студентами та контрольні запитання.

Рекомендовано для студентів спеціальності 072 "Фінанси, банківська справа та страхування" освітньої програми "Фінанси і кредит" першого (бакалаврського) рівня.

**УДК 658.14/.17(072.034)**

© Харківський національний економічний університет імені Семена Кузнеця, 2023

## **Вступ**

<span id="page-2-0"></span>Фінансовий аналіз є незамінною складовою системи фінансового менеджменту будь-якого підприємства незалежно від його розміру, організаційно-правової форми, сфери діяльності. Він є підґрунтям для оцінювання рівня ефективності діяльності суб'єктів господарювання, їхньої ділової активності, платоспроможності та фінансової стійкості, а також для розроблення управлінських рішень щодо покращення їхнього фінансового стану.

Метою навчальної дисципліни "Фінансова аналітика" є формування у студентів системи фундаментальних знань, вмінь та компетентностей з аналітичної роботи в сфері фінансової діяльності. У процесі навчання студенти здобувають необхідні знання під час проведення аудиторних занять, а саме: лекційних, практичних і лабораторних робіт. Лабораторні завдання становлять різновид аудиторних навчальних занять, метою яких є формування практичних вмінь та навичок студентів, спрямованих на виконання аналітичних розрахунків із використанням програмного забезпечення та ІT-технологій.

Виконання студентами лабораторних робіт забезпечує формування у них таких фахових компетентностей:

здатність використовувати форми фінансової звітності підприємства як інформаційне забезпечення для проведення аналітичних процедур;

здатність до аналізу формування та ефективності використання економічних та фінансових ресурсів підприємства;

здатність до проведення оцінювання ефективності функціонування суб'єкта господарювання;

здатність до використання фінансових та інших функцій у редакторі *MS Excel* для вирішення завдань у діяльності фінансового аналітика.

Для виконання лабораторних робіт студенту необхідно обрати підприємство (за власним бажанням), що є для нього базою виробничої практики або будь-який інший суб'єкт господарювання, звітність якого подано на інтернет-порталі Агентства з розвитку інфраструктури фондового ринку України [\[8\]](#page-45-0), або у інших відкритих джерелах. Вихідною інформацією для проведення розрахунків є фінансова звітність обраного підприємства за два останні роки.

## **Тема 3. Аналіз майна підприємства**

## <span id="page-3-1"></span><span id="page-3-0"></span>**Лабораторна робота 1. Формування аналітичних таблиць у середовищі MS Exсel для розрахунку показників оцінювання майнового стану підприємства**

**Мета роботи** – набуття практичних навичок щодо побудови аналітичних таблиць у середовищі *MS Excel* для проведення оцінювання майнового стану підприємства.

#### **1.1. Загальні методичні рекомендації**

Реалізацію фінансово-господарської діяльності підприємства забезпечено його майном, щодо якого підприємство контролює вигоди, отримані від його використання, а також несе ризики, із ним пов'язані. Усе майно, що належить підприємству на правах власності чи володіння, відображають у його балансі та трактують як його активи.

Структура майна дає загальне уявлення про фінансовий стан підприємства та показує частку кожного елемента майнових цінностей у загальному обсязі активів. Склад та структура майна обумовлені специфікою діяльності суб'єкта господарювання.

Характеристику якісних змін у структурі майна та його складових може бути здійснено за допомогою застосування методів вертикального та горизонтального аналізу щодо даних активу балансу підприємства.

Показники майнового стану підприємства характеризують стан і структуру активів підприємства та доповнюють результати, отримані за допомогою застосування вертикального й горизонтального методів аналізу.

Коефіцієнт зносу основних засобів характеризує частку вартості основних засобів, списану на витрати в попередніх періодах, у їх первісній вартості. Значення цього показника більше за 0,5 є небажаним для підприємства. Коефіцієнт придатності основних засобів доповнює значення коефіцієнта зносу до 1 (або 100 %). Індекс постійного активу показує частку необоротних активів у джерелах власних коштів. Коефіцієнт реальної вартості майна показує, яку частку у вартості майна становлять засоби виробництва. Цей показник визначає рівень виробничого

потенціалу підприємства, забезпеченість виробничого процесу засобами виробництва. Прийнято вважати, що якщо значення цього показника нижче за 0,5 (для промислового підприємства), то це негативна ознака як для підприємства, так і для його партнерів. Рентабельність усього майна підприємства свідчить про те, скільки одиниць чистого прибутку одержало підприємство з кожної одиниці свого майна (загальної суми активів).

### **1.2. Порядок виконання роботи**

Для виконання завдання необхідно:

1. Скласти на листі *MS Excel* таблиці виду (табл. 1.1 – 1.3).

2. Заповнити табл. 1.1 з урахуванням такого:

до стовпців 1 і 2 перенести інформацію з даних методичних рекомендацій;

до стовпців 3 і 4 внести інформацію з балансу (форми 1) обраного для дослідження суб'єкта господарювання за рядками, вказаними у стовпці 2. Стовпець 3 повинен містити значення показника станом на кінець першого з двох років, обраних для проведення аналізу (наприклад, якщо аналіз проводять за 2017 – 2018 рр., то станом на кінець 2017 р.). Відповідно, до стовпця 4 вносять значення показника станом на кінець другого року (у наведеному прикладі, станом на кінець 2018 р.).

Таблиця 1.1

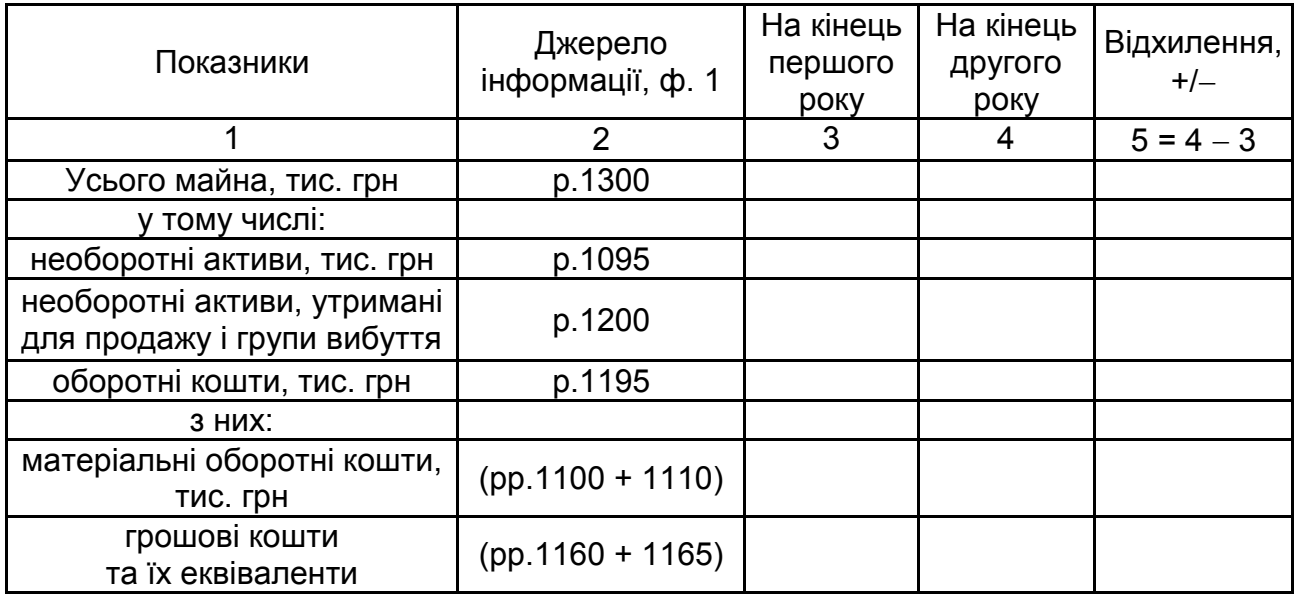

### **Загальне оцінювання вартості майна підприємства**

Таблиця 1.2

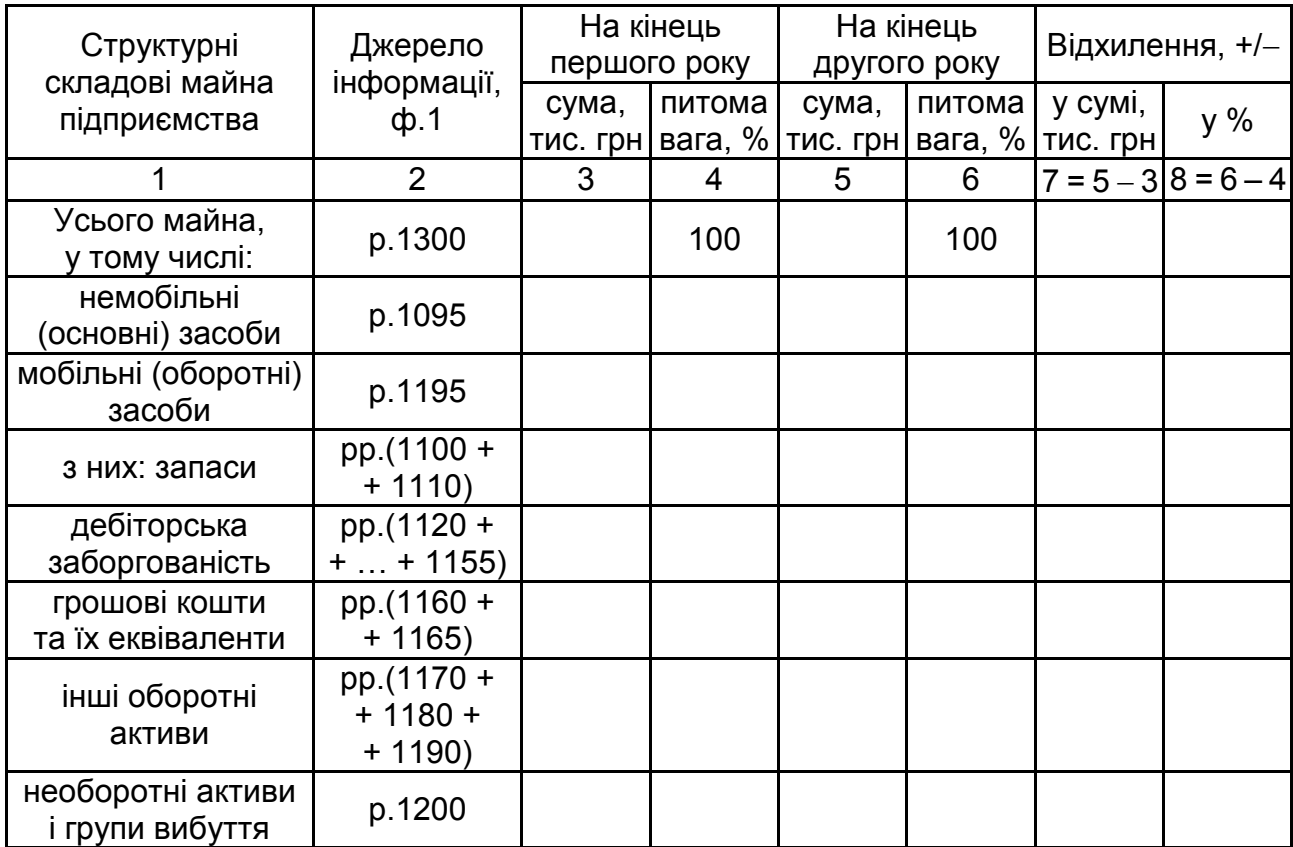

### **Оцінювання складу майна за структурними складовими**

Таблиця 1.3

### **Розрахунок коефіцієнтів оцінювання майнового стану підприємства**

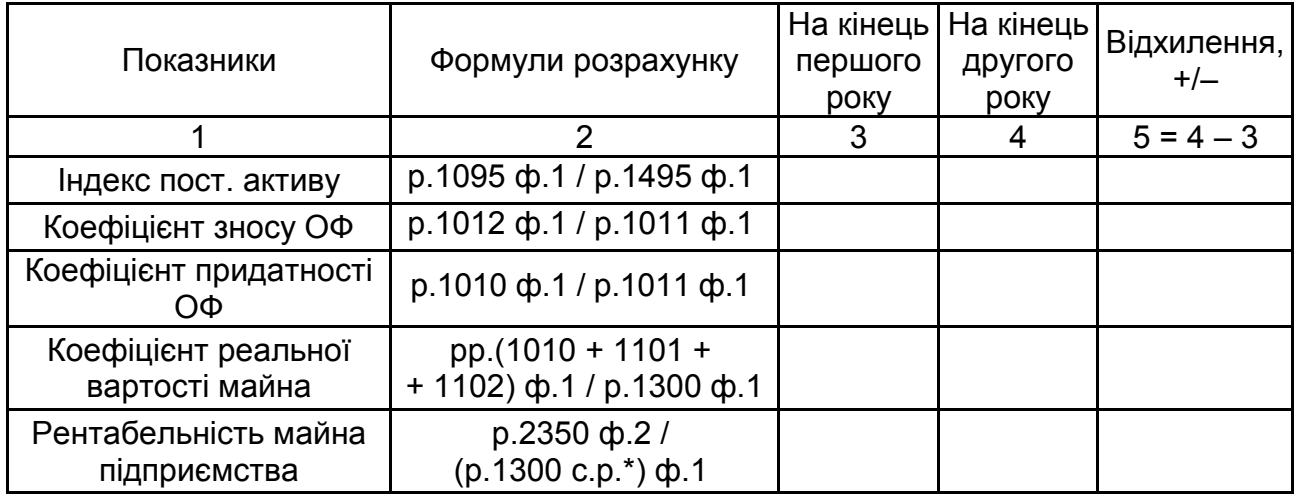

\* с.р. – середньорічне значення.

До стовпця 5 студент повинен внести у комірки формулу для розрахунку відхилення (1.1) (рис. 1.1) та застосувати її для всіх рядків цього стовпця таблиці:

Відхилення = Значення показника станом на кінець другого року  $-$  (1.1) Значення показника станом на кінець першого року.

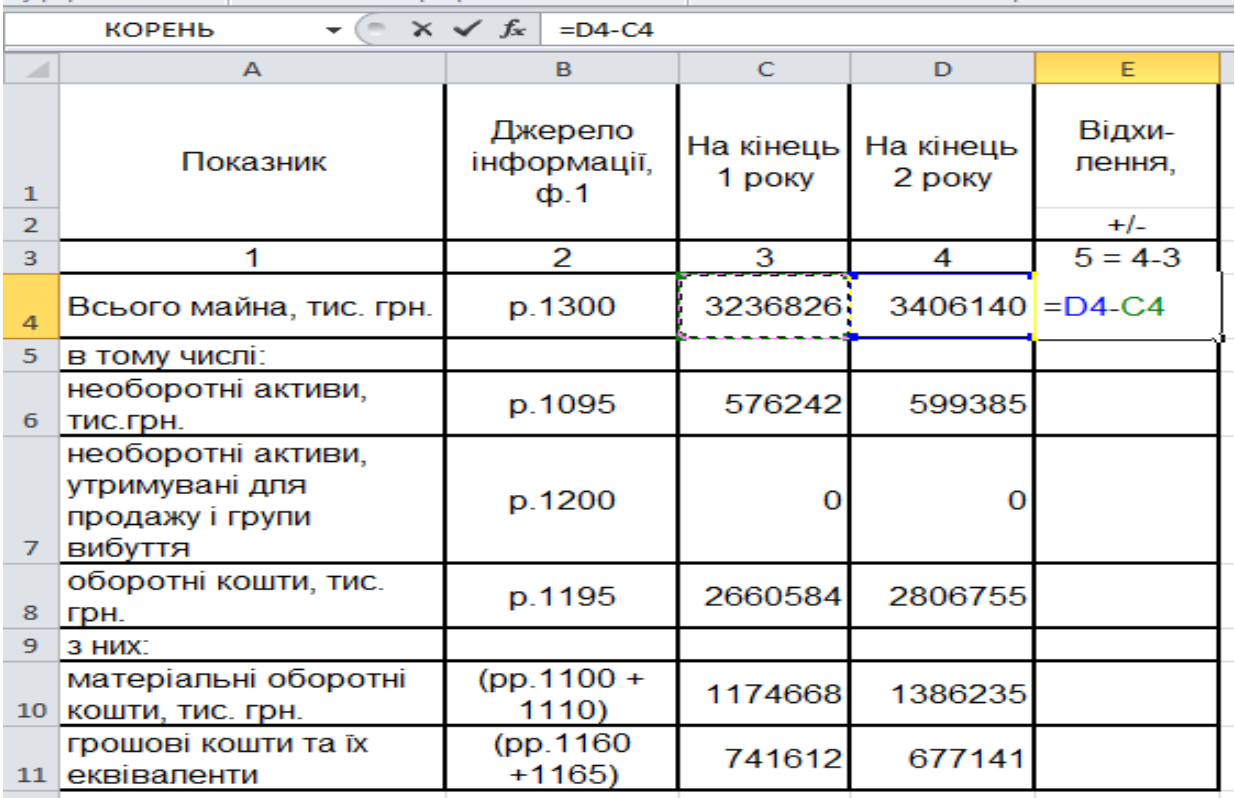

### Рис. 1.1. **Розрахунок показників для оцінювання змін у загальній вартості майна підприємства та його основних складових**

Для уникнення помилок під час заповнення таблиці студент повинен перевірити виконання такої відповідності: загальний обсяг майна (рядок 1) завжди дорівнює сумі необоротних активів (рядок 2), необоротних активів, утримувані для продажу і груп вибуття (рядок 3) та оборотних активів (рядок 4).

3. Заповнити табл. 1.2 з урахуванням такого:

до стовпців 1 і 2 перенести інформацію з цих методичних рекомендацій;

стовпці 3 та 5 містять значення відповідних показників з балансу досліджуваного підприємства станом на кінець першого та другого років;

для заповнення стовпців 4 та 6 студент повинен розрахувати питому вагу кожної зі складових майна підприємства, що досліджуються, для чого ввести до необхідної комірки відповідну формулу (рис. 1.2) та застосувати її до всіх комірок стовпців 4 та 6. Отримані результати розрахунків (для стовпців 4 та 6) необхідно округлити до сотих. Перевірка для уникнення помилок: сума питомої ваги немобільних засобів, питомої ваги мобільних засобів та питомої ваги необоротних активів і груп вибуття повинна складати 100 %;

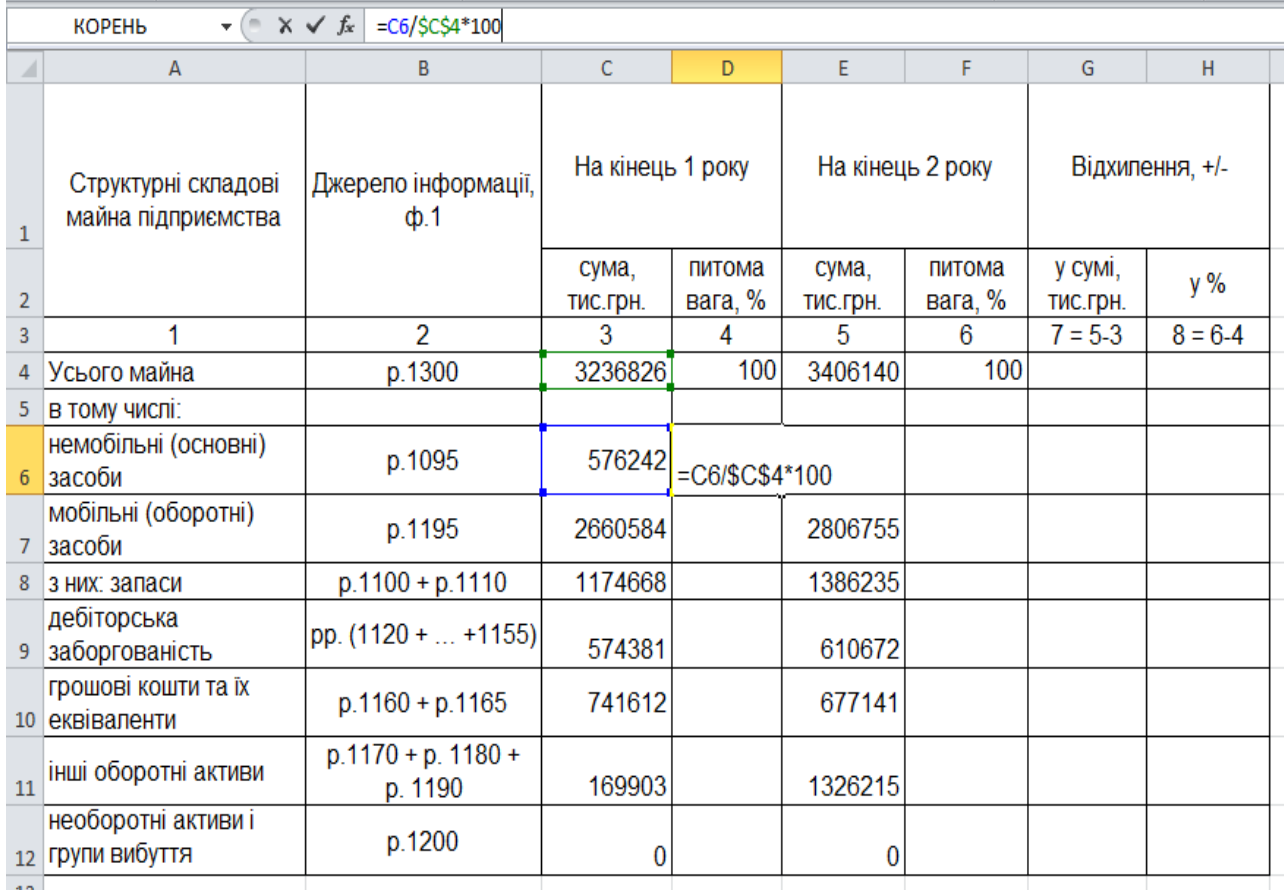

### Рис. 1.2. **Розрахунок питомої ваги структурних складових майна підприємства у його загальній вартості**

значення показників у стовпці 7 розраховують як різницю між значеннями показників у стовпцях 5 та 3, результат характеризує зміну структурних складових майна підприємства в абсолютному вираженні (тис. грн). Відповідно, значення показників у стовпці 8 розраховують як різницю між значеннями показників у стовпцях 6 та 4, результат характеризує зміну частки окремої структурної складової майна протягом аналізованого періоду (результат визначають у відсотках). Для проведення розрахунків студенту необхідно ввести формулу відхилення (1.1), як зображено на рис. 1.1 та застосувати її для всіх комірок стовпців 7 та 8.

4. Заповнити табл. 1.3 таким чином:

до стовпців 1 і 2 перенести дані з методичних рекомендацій;

у стовпцях 3 та 4 провести розрахунок коефіцієнтів майнового стану досліджуваного підприємства за даними його фінансової звітності, використовуючи формули, які містяться у стовпці 2;

для стовпця 5 розрахувати відхилення аналітичних показників за формулою (1.1) так само, як і для двох попередніх таблиць. Перевірка: сума коефіцієнта зносу та коефіцієнта придатності завжди дорівнює 1.

5. За результатами розрахунків надати аналітичні висновки. Під час формування висновків слід висвітлити таке:

проаналізувати вартість майна підприємства та основних його елементів у динаміці (табл. 1.1), інтерпретувавши її зростання або зменшення з точки зору впливу на фінансовий стан підприємства;

проаналізувати структуру майна, виокремити структурні складові, що мають найбільшу (найменшу) питому вагу (табл. 1.2), розглянути структуру та динаміку майна з точки зору його загальної оборотності;

за розрахованими коефіцієнтами (табл. 1.3) зробити висновки щодо майнового стану підприємства та сформулювати загальний висновок щодо ефективності використання майна в аналізованому періоді.

### **1.3. Звіт про виконання лабораторної роботи**

Звіт про виконання лабораторної роботи має містити:

1) титульний аркуш (приклад подано в додатку А);

2) мету лабораторної роботи;

3) виконані студентом аналітичні розрахунки, наведені у вигляді таблиць та скриншотів;

4) висновки, зроблені в ході виконання лабораторної роботи.

### **1.4. Контрольні запитання**

1. Розкрийте економічну сутність поняття "активи підприємства", вкажіть їхні основні економічні ознаки.

2. Охарактеризуйте основні структурні складові майна підприємства та наведіть їхні відмінні характеристики.

3. Охарактеризуйте показники майнового стану підприємства.

4. Визначте завдання аналізу майнового стану підприємства.

## **Тема 4. Аналіз оборотних активів**

## <span id="page-9-1"></span><span id="page-9-0"></span>**Лабораторна робота 2. Побудова аналітичних таблиць у середовищі MS Exсel для розрахунку показників оцінювання стану та ефективності використання оборотних активів підприємства**

**Мета роботи** – набуття практичних навичок щодо побудови аналітичних таблиць у середовищі *MS Excel* для проведення аналізу стану та ефективності використання оборотних активів підприємства.

#### **2.1. Загальні методичні рекомендації**

Оборотні активи – це сукупність майнових цінностей підприємства, що обслуговують господарський процес і повністю використовуються протягом одного операційного циклу. Загальне оцінювання складу, динаміки та структури оборотних активів можна здійснити з використанням методів горизонтального та вертикального аналізу, що допоможе дослідити динаміку складових елементів оборотних активів та встановити частку кожного з них у загальному обсязі.

Також у процесі аналітичних досліджень фінансового стану підприємства використовують показник власних оборотних коштів (ВОК) (або власного оборотного капіталу). Існує два основних підходи до розрахунку цього показника:

1. Його значення може визначатися як різниця між підсумком першого розділу пасиву балансу "Власний капітал" (р.1495) і підсумком першого розділу активу балансу "Необоротні активи" (р.1095):

$$
BOK = p.1495 \Phi.1 - p.1095 \Phi.1.
$$
 (2.1)

У цьому випадку отримане значення показника інтерпретують як частину власного капіталу підприємства, що спрямовується на покриття його поточних активів.

2. Значення власних оборотних коштів можна розрахувати як різницю між оборотними активами (підсумок другого розділу активу балансу, р.1195) й поточними зобов'язаннями (підсумок третього розділу пасиву балансу, р.1695) підприємства:

$$
BOK = p.1195 \, \phi.1 - p.1695 \, \phi.1. \tag{2.2}
$$

У цьому випадку отриманий результат характеризує ту частину оборотних активів підприємства, що сформована за рахунок власного капіталу та довгострокових зобов'язань підприємства. Якщо обсяг довгострокових зобов'язань дорівнює 0, то значення ВОК, розраховані за обома підходами, будуть співпадати.

Коефіцієнт забезпеченості власними оборотними коштами характеризує наявність власних оборотних коштів, необхідних для фінансової стабільності підприємства, його незалежності від позикових коштів. Зростання даного коефіцієнта свідчить про підвищення фінансової незалежності та зниження ризику фінансових вкладень.

Коефіцієнт реальної вартості оборотних коштів у майні підприємства показує, яку частку в майні підприємства займають оборотні кошти.

Для характеристики ефективності використання оборотних коштів на підприємстві можуть бути використані такі показники:

коефіцієнт оборотності характеризує кількість оборотів оборотних коштів за аналізований період;

швидкість обороту (оборотність) ОС характеризується періодом, за який оборотні кошти підприємства здійснюють один оборот, тобто проходять всі стадії кругообігу на підприємстві;

коефіцієнт завантаження оборотних коштів є зворотним до коефіцієнта оборотності й характеризує наявність оборотних коштів у кожній гривні вартості реалізованої продукції. Чим менше оборотних коштів припадає на 1 грн обсягу реалізації, тим ефективніше їх використовують;

коефіцієнт ефективності (прибутковість оборотних коштів) характеризує, скільки прибутку припадає на 1 грн вартості оборотних коштів підприємства:

рентабельність оборотних коштів – це відносний показник, що визначає ступінь ефективності використання оборотних коштів щодо чистого фінансового результату.

### **2.2. Порядок виконання роботи**

Для виконання завдання необхідно:

1. Скласти на листі MS Excel таблиці виду (табл. 2.1 і 2.2).

2. Заповнити табл. 2.1 з урахуванням такого:

до стовпців 1 і 2 перенести інформацію з даних методичних рекомендацій;

стовпці 3 і 4 заповнювати таким чином:

у рядки, що заповнюють за даними фінансової звітності досліджуваного підприємства, занести інформацію з балансу (форми № 1) станом на кінець 1 року (стовпець 3) або на кінець 2 року (стовпець 4);

Таблиця 2.1

### **Загальне оцінювання складу та структури оборотних активів**

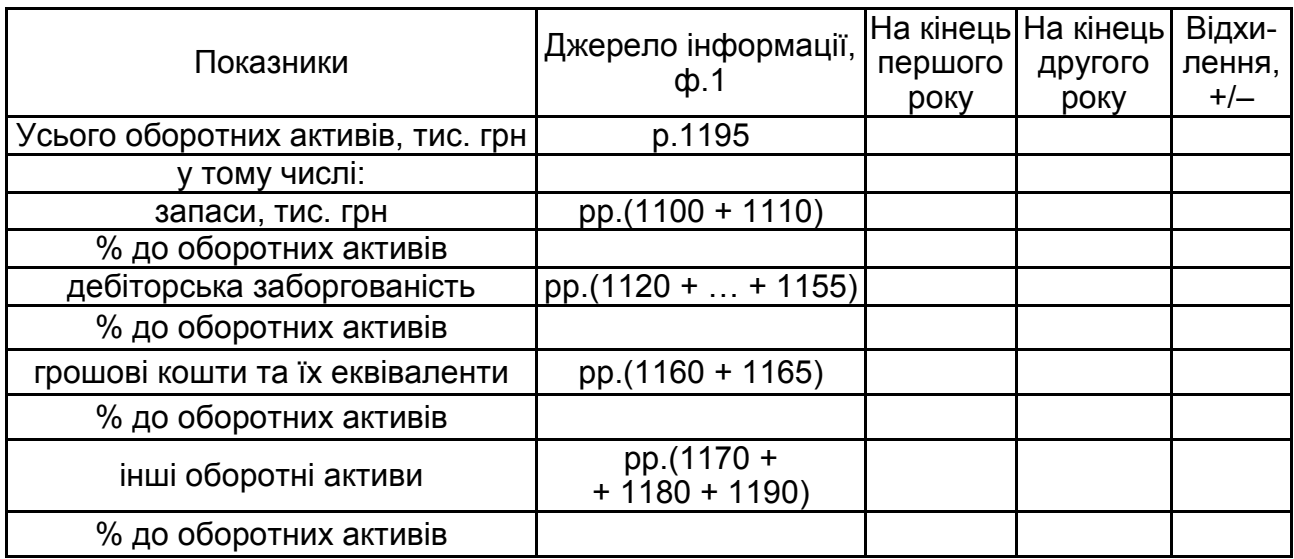

Таблиця 2.2

### **Показники стану й ефективності використання оборотних коштів**

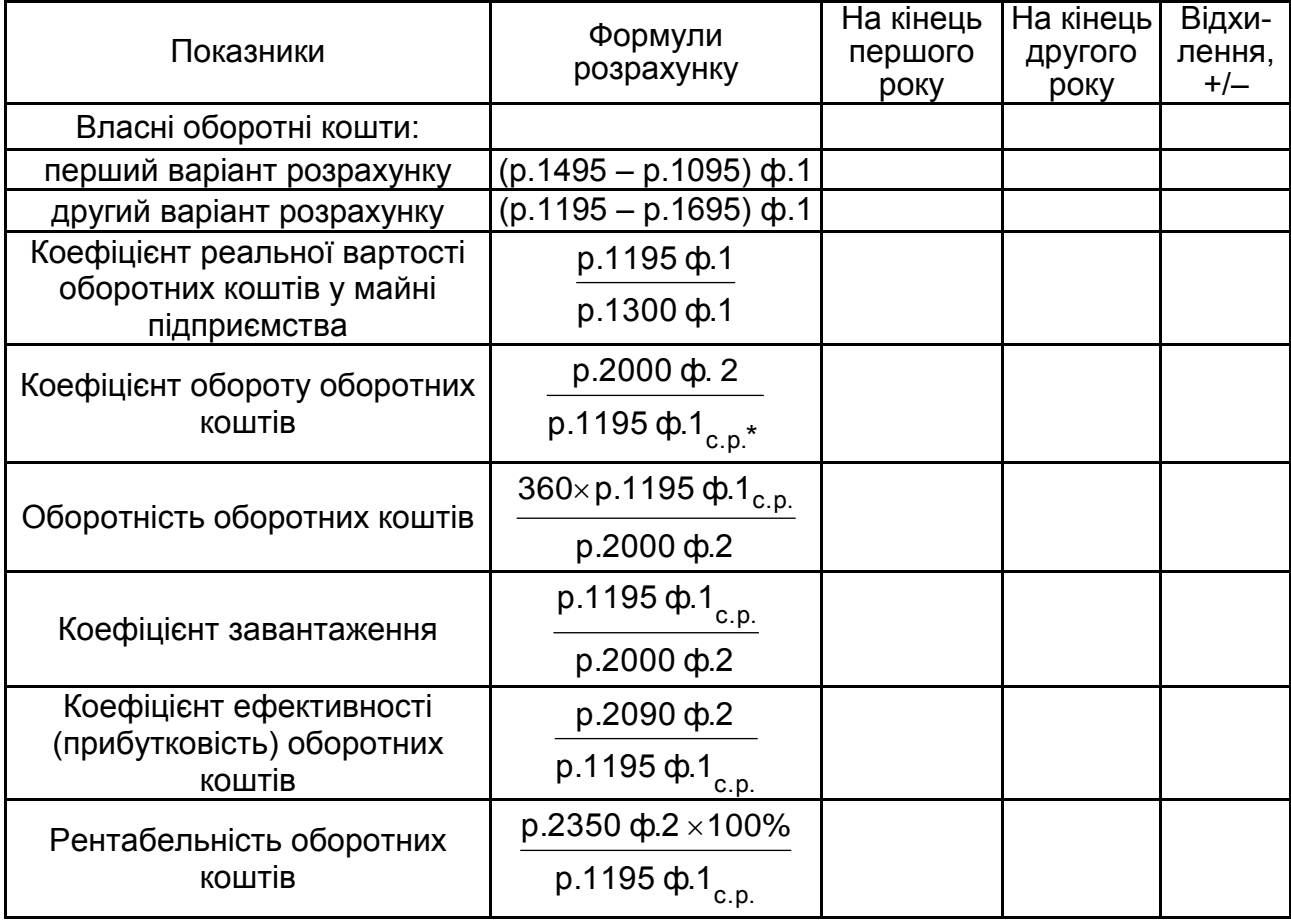

\* с.р. – середньорічне значення.

у комірки рядків, що відображають частку визначеного виду оборотних активів у загальному їх обсязі, внести формулу розрахунку питомої ваги (рис. 2.1). Перевірка: сума часток усіх елементів оборотних активів дорівнює 100 %;

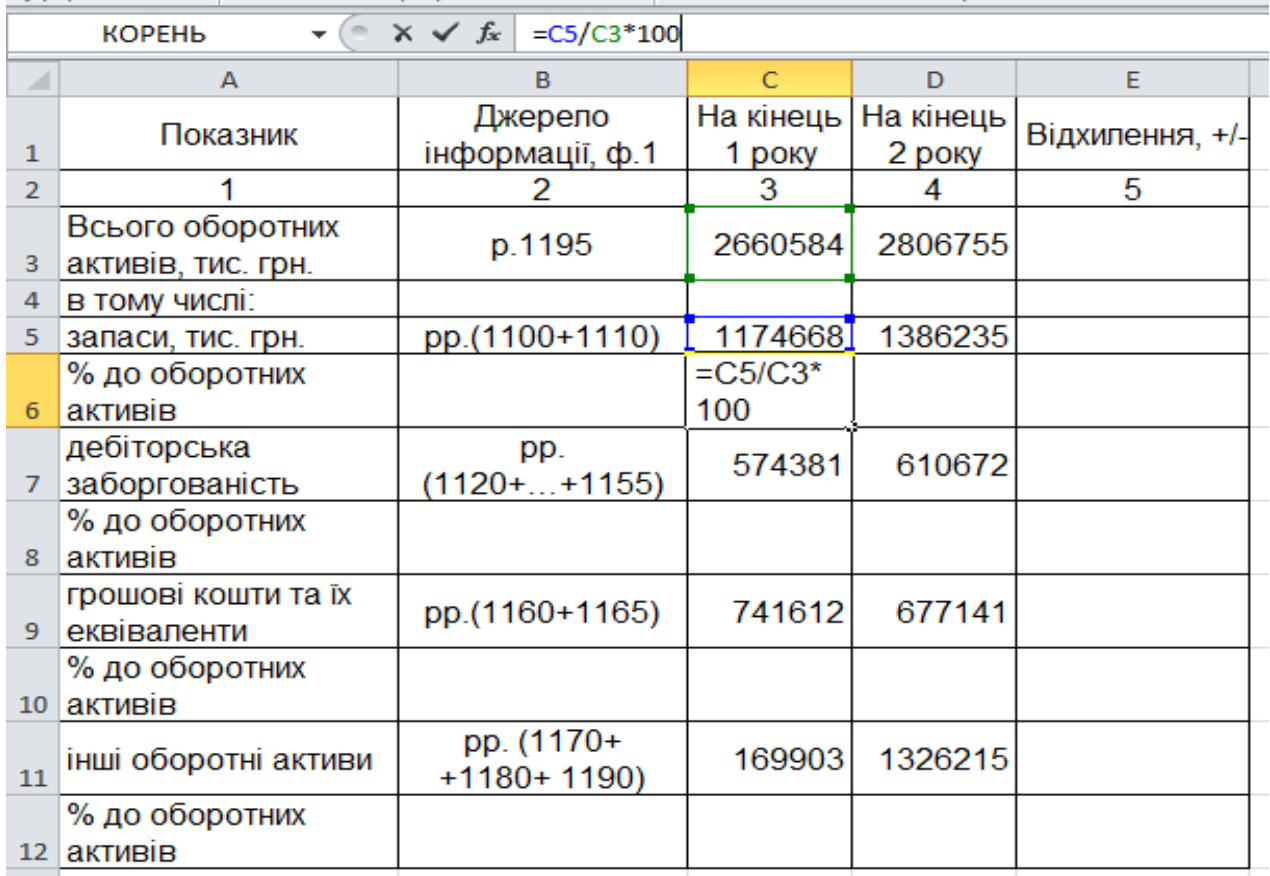

#### Рис. 2.1. **Розрахунок питомої ваги складових оборотних активів**

для стовпця 5 розрахувати відхилення аналітичних показників за формулою (1.1), приклад внесення формули подано на рис. 1.1.

3. Заповнити табл. 2.2 таким чином:

до стовпців 1 і 2 перенести дані з методичних рекомендацій;

у стовпцях 3 і 4 провести розрахунок показників стану та ефективності використання оборотних активів досліджуваного підприємства за даними його фінансової звітності, використовуючи формули, які містяться у стовпці 2;

для стовпця 5 розрахувати відхилення аналітичних показників за формулою (1.1) так само, як і для табл. 2.1.

4. За результатами проведених розрахунків надати аналітичні висновки. Під час їх складання слід висвітлити таке:

проаналізувати вартість та склад оборотних активів підприємства, виокремити складові, що мають найвищу (найнижчу) питому вагу (табл. 2.1) та надати цьому відповідну інтерпретацію з точки зору їхнього економічного змісту; розглянути динаміку вартості та структури оборотних активів;

оцінити ефективність використання оборотних коштів у кожному періоді окремо та в динаміці (табл. 2.2), звернути увагу на швидкість їхнього обороту та прибутковість;

зробити загальний висновок про стан оборотних активів на аналізованому підприємстві.

### **2.3. Звіт про виконання лабораторної роботи**

Звіт про виконання лабораторної роботи має містити:

1) титульний аркуш (приклад подано в додатку А);

2) мету лабораторної роботи;

3) виконані студентом аналітичні розрахунки, наведені у вигляді таблиць та скриншотів;

4) висновки, зроблені в ході виконання лабораторної роботи.

### **2.4. Контрольні запитання**

1. Як формується структура оборотних активів підприємства та які чинники на неї впливають?

2. Охарактеризуйте показник "власні оборотні кошти підприємства". Які методи його розрахунку ви знаєте, чим вони відрізняються?

3. Назвіть та охарактеризуйте основні показники оцінювання стану та структури оборотних активів підприємства.

<span id="page-13-0"></span>4. Охарактеризуйте показники, що визначають прибутковість оборотних активів підприємства.

## **Тема 5. Аналіз джерел формування капіталу підприємств**

## <span id="page-13-1"></span>**Лабораторна робота 3. Побудова аналітичних таблиць у середовищі MS Exсel для розрахунку показників структури джерел фінансування підприємства**

**Мета роботи** – набуття практичних навичок щодо побудови аналітичних таблиць у середовищі *MS Excel* для проведення аналізу джерел формування капіталу підприємства.

#### **3.1. Загальні методичні рекомендації**

Разом з аналізом стану та структури активів підприємства для оцінювання його фінансового стану необхідним є аналіз складу та структури джерел їх фінансування, тобто джерел власних і позикових коштів, укладених у майно підприємства. Співвідношення цих джерел багато в чому визначає стійкість фінансового стану, ефективність діяльності та перспективи розвитку суб'єкта господарювання в майбутньому.

Аналіз джерел формування майна починають з оцінювання динаміки їхнього складу та структури. Для більш повного аналізу джерел формування капіталу аналітику доцільно дослідити структуру власного й позикового капіталу, з'ясувати причини змін окремих їхніх складових частин і надати оцінку цим змінам.

Необхідність в окремому розгляді статей власного капіталу пов'язана з тим, що кожна з них є характеристикою правових та інших обмежень здатності підприємства розпоряджатися своїми активами.

Джерелами формування власного капіталу є власні фінансові ресурси, які розподіляють на внутрішні й зовнішні. У складі внутрішніх джерел формування основне місце належить прибутку, що залишається в розпорядженні підприємства. Він забезпечує приріст власного капіталу, збільшення ринкової вартості підприємства.

У складі зовнішніх джерел формування основне місце належить залученню підприємством додаткового пайового (шляхом внесків коштів у статутний капітал) або акціонерного (шляхом здійснення емісії або реалізації акцій) капіталу.

Аналіз позикового капіталу показує, що, якщо позиковий капітал переважно складається з поточних зобов'язань (короткострокові кредити, кредиторська заборгованість), це свідчить про можливий ризик втрати фінансової стійкості, тому що з капіталами короткострокового користування необхідна постійна оперативна робота, спрямована на контроль за їхнім своєчасним поверненням, а також на постійне відновлення необхідного обсягу короткострокового позикового капіталу.

Залучення ж довгострокових кредитів для формування майна підприємства може свідчити про продуману фінансову стратегію підприємства. Однак тут необхідно ретельно прораховувати здатність підприємства генерувати грошові кошти, необхідні для покриття довготермінових зобов'язань, ураховувати загальне правило забезпечення фінансової стійкості (співвідношення між власним та позиковим капіталом), прибутковість діяльності та інше. Загалом збільшення частки власного капіталу у структурі джерел фінансування оцінюють позитивно, а зростання частки кредиторської заборгованості — навпаки, негативно.

### **3.2. Порядок виконання роботи**

Для виконання завдання необхідно:

1. Скласти на листі *MS Excel* таблиці виду (табл. 3.1 – 3.3).

2. Заповнити табл. 3.1 – 3.3 з урахуванням такого:

до стовпців 1 і 2 перенести інформацію з даних методичних рекомендацій;

стовпці 3 та 5 містять значення відповідних показників з балансу досліджуваного підприємства станом на кінець першого та другого років досліджуваного періоду;

Таблиця 3.1

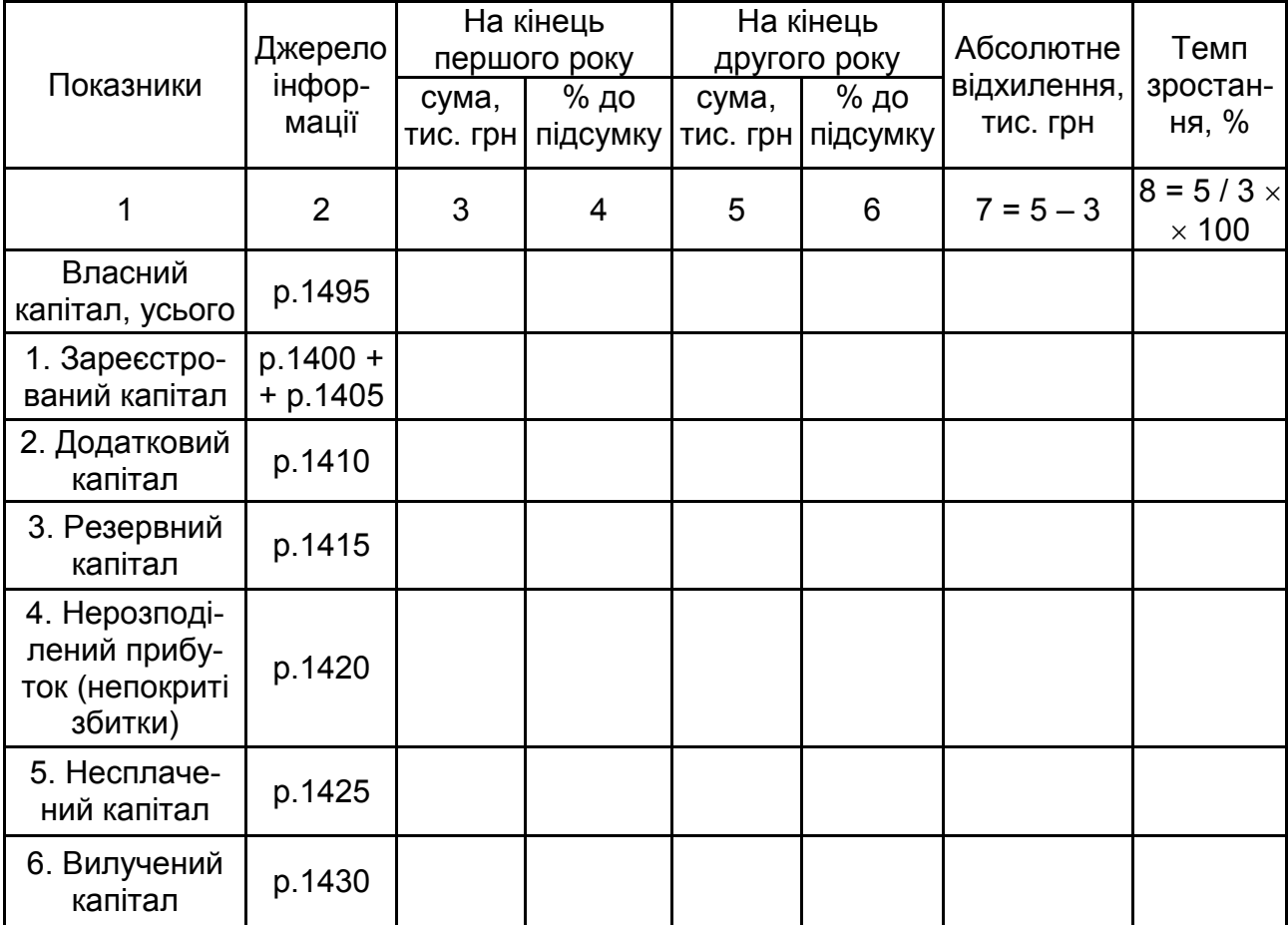

### **Оцінювання динаміки та структури власного капіталу**

## **Динаміка складу та структури позикового капіталу підприємства**

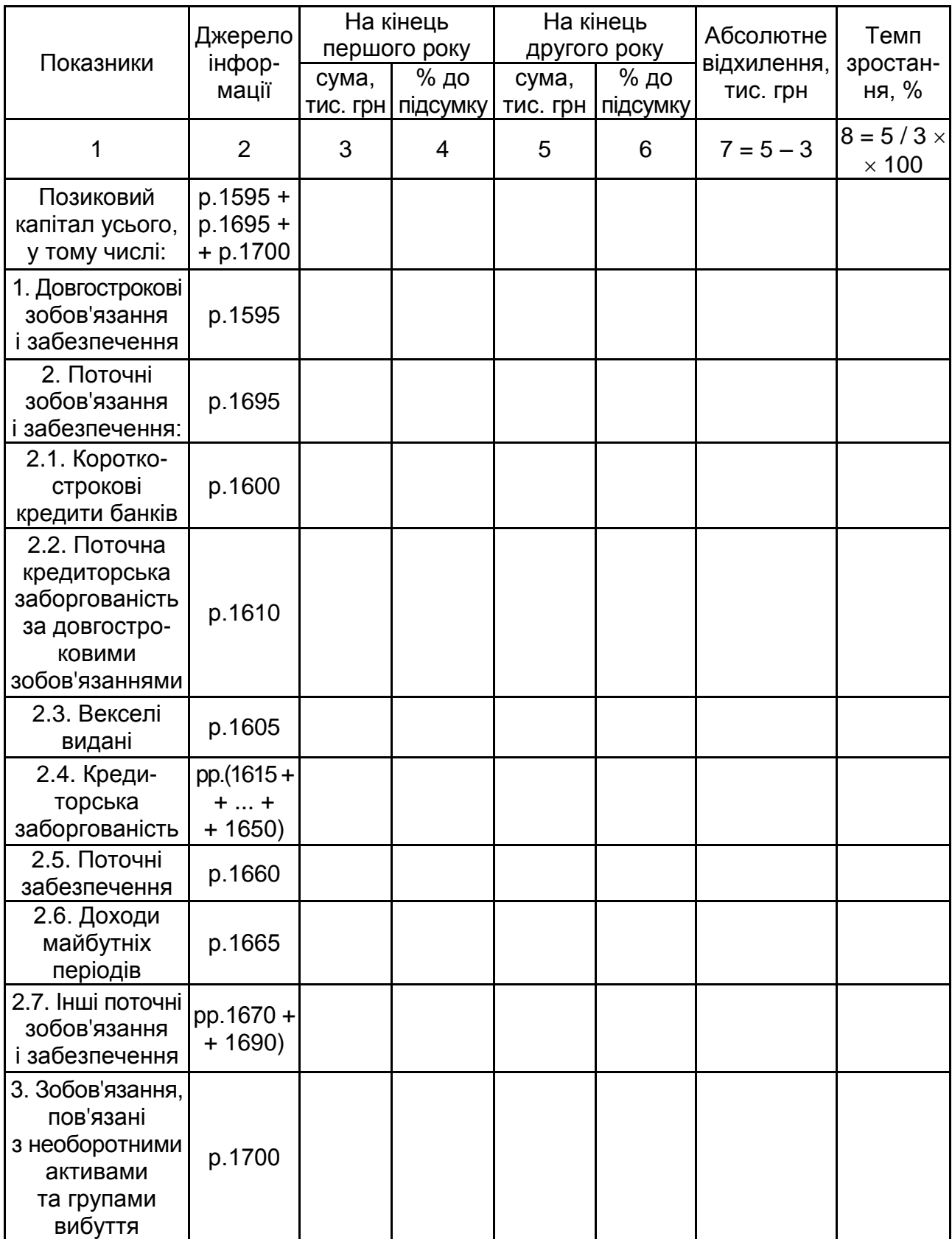

Таблиця 3.3

#### **Аналіз складу, структури та динаміки кредиторської заборгованості**

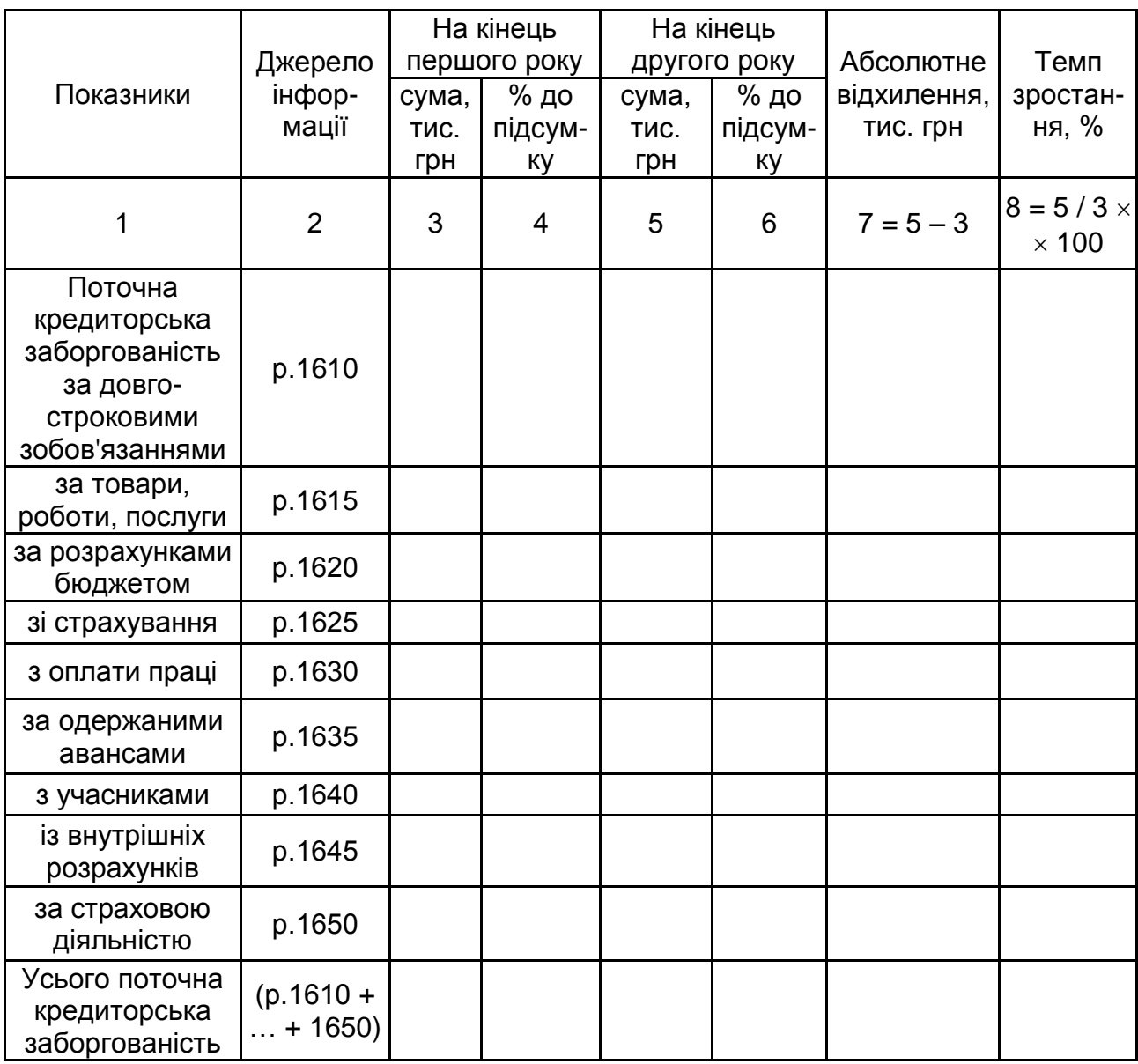

для заповнення стовпців 4 та 6 студент повинен розрахувати питому вагу кожної зі складових капіталу підприємства, що досліджуються, для чого ввести до необхідної комірки відповідну формулу (рис. 1.2) та застосувати її до всіх комірок стовпців 4 та 6. Отримані результати розрахунків (для стовпців 4 та 6) необхідно округлити до сотих (два знаки після коми). Перевірка для уникнення помилок: сума питомої ваги складових власного капіталу (табл. 3.1), складових позикового капіталу (табл. 3.2), складових кредиторської заборгованості (табл. 3.3) повинна складати 100 %;

значення показників у стовпці 7 розраховують як різницю між значеннями показників у стовпцях 5 та 3, результат характеризує зміну структурних складових капіталу підприємства в абсолютному вираженні (тис. грн). Для проведення розрахунків студенту необхідно ввести формулу відхилення (1.1), як зображено на рис. 1.1 та застосувати її для усіх комірок стовпця 7;

значення показників у стовпці 8 розраховують як частку від ділення показників у стовпці 5 на показники у стовпці 3, помножену на 100 %, отриманий результат вимірюють у % та характеризує темп зростання структурних елементів капіталу досліджуваного суб'єкта господарювання. Для проведення розрахунків студенту необхідно ввести формулу, як зображено на рис. 3.1, та застосувати її для всіх комірок стовпця 8.

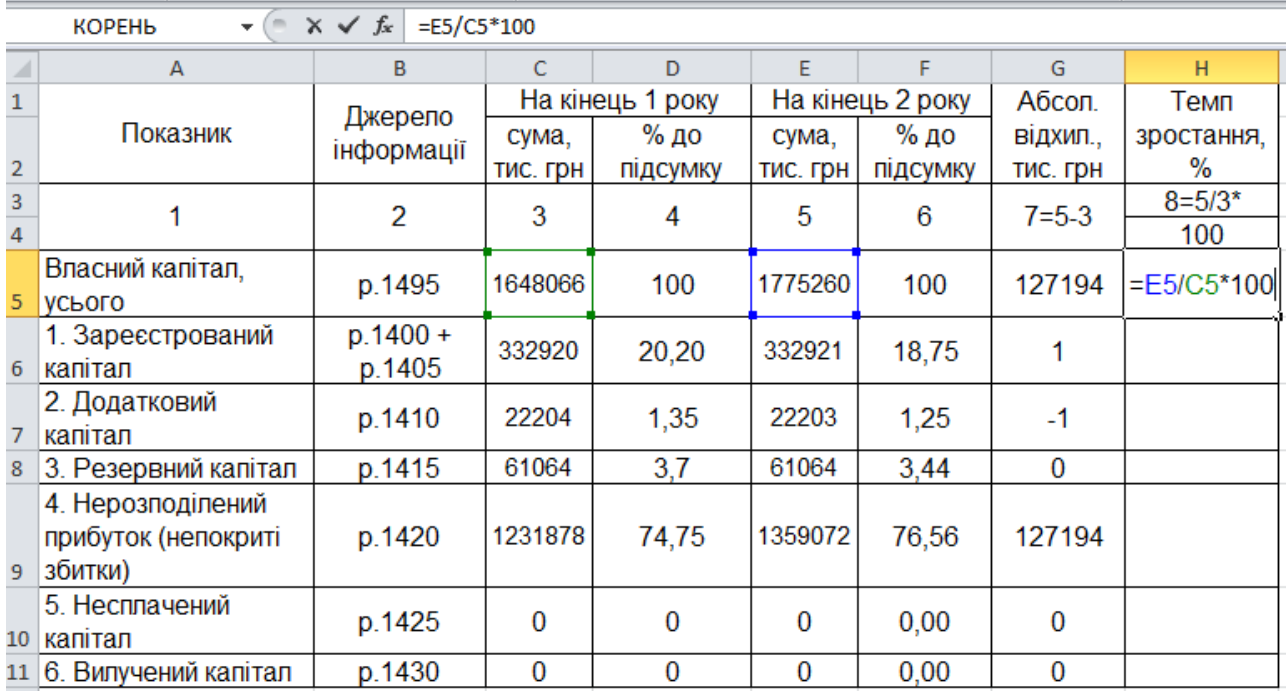

#### Рис. 3.1. **Розрахунок темпу зростання складових капіталу**

3. За результатами проведених розрахунків надати аналітичні висновки. Під час їх складання слід висвітлити таке:

проаналізувати вартість, склад та динаміку власного капіталу підприємства в аналізованому періоді, звернути увагу на наявність нерозподіленого прибутку або непокритих збитків та динаміку цих показників (табл. 3.1);

дослідити динаміку складу та структури позикового капіталу підприємства (табл. 3.2), окрему вагу звернути на співвідношення довгота короткострокових зобов'язань та їх вплив на фінансовий стан досліджуваного підприємства;

проаналізувати склад та динаміку кредиторської заборгованості (табл. 3.3). Особливу увагу слід звернути на динаміку заборгованості перед бюджетом та позабюджетними фондами, оскільки затримка відповідних платежів викликає нарахування пені та свідчить про проблеми з розрахунками на підприємстві.

### **3.3. Звіт про виконання лабораторної роботи**

Звіт про виконання лабораторної роботи має містити:

1) титульний аркуш (приклад подано в додатку А);

2) мету лабораторної роботи;

3) виконані студентом аналітичні розрахунки, наведені у вигляді таблиць та скриншотів;

4) висновки, зроблені в ході виконання лабораторної роботи.

### **3.4. Контрольні запитання**

1. Які методи фінансового аналізу застосовують для оцінювання динаміки та структури джерел фінансування підприємства?

2. Які тенденції щодо динаміки та структури власного капіталу підприємства можна вважати позитивними?

3. Як можна охарактеризувати зростання частки довгострокових та поточних зобов'язань у структурі джерел фінансування підприємства?

4. Охарактеризуйте сутність та виокреміть основні економічні ознаки позикового капіталу підприємства.

## **Тема 6. Аналіз грошових потоків**

## <span id="page-19-1"></span><span id="page-19-0"></span>**Лабораторна робота 4. Побудова аналітичних таблиць у середовищі MS Exсel для аналізу грошових потоків підприємства**

**Мета роботи** – набуття практичних навичок щодо побудови аналітичних таблиць у середовищі *MS Excel* для проведення аналізу грошових потоків підприємства.

#### **4.1. Загальні методичні рекомендації**

Грошовий потік – це сукупність розподілених у часі надходжень і виплат грошових коштів, що генеруються у процесі здійснення господарської діяльності підприємства. Аналіз руху потоків грошових коштів дає змогу вивчити їхню динаміку, визначити суму перевищення надходжень над виплатами. Розрахунок тривалості операційного та фінансового циклів дає можливість визначити, за рахунок яких (власних чи залучених) коштів забезпечено виробничий процес, оцінити якість виконання підприємством розрахунків із покупцями й постачальниками продукції та визначити необхідність та доцільність використання власних коштів для забезпечення безперебійної діяльності підприємства.

Тривалість фінансового циклу характеризується середньою тривалістю між відпливом грошових коштів у зв'язку зі здійсненням поточної виробничої діяльності та їх припливом як результатом виробничо-господарської діяльності.

Формула визначення *тривалості фінансового циклу* має такий вигляд:

$$
T\Phi L = TOL - TOK,
$$
\n(4.1)

де ТФЦ – тривалість фінансового циклу;

ТОЦ – тривалість операційного циклу;

ТОК – тривалість обігу кредиторської заборгованості.

Оскільки

$$
TOLI = TOB + TOLI, \tag{4.2}
$$

де ТОВ – тривалість обігу виробничих запасів;

ТОД – тривалість обігу дебіторської заборгованості, то

$$
T\Phi LI = TOB + TOA - TOK.
$$
 (4.3)

Визначити складові тривалості фінансового циклу можна таким чином (одиниця вимірювання – дні):

$$
TOB = \frac{Cepegня вартість виробничих запасів}{Bитрати на виробництво продукції} \times 365;
$$
 (4.4)

ТОД = 
$$
\frac{\text{Середня вартість дебіторської заборгованості}}{\text{Чистий дохід від реалізації продукції}
$$

TOK =  $\frac{Oepedna$  Bapticia RegnitopedRot savoprobandoti  $\times$  365. Витрати на виробництво продукції Середня вартість кредиторської заборгованості  $\times$ (4.6)

### **4.2. Порядок виконання роботи**

Для виконання завдання необхідно:

1. Скласти на листі *MS Excel* таблицю (табл. 4.1).

Таблиця 4.1

### **Розрахунок тривалості фінансового циклу та його складових**

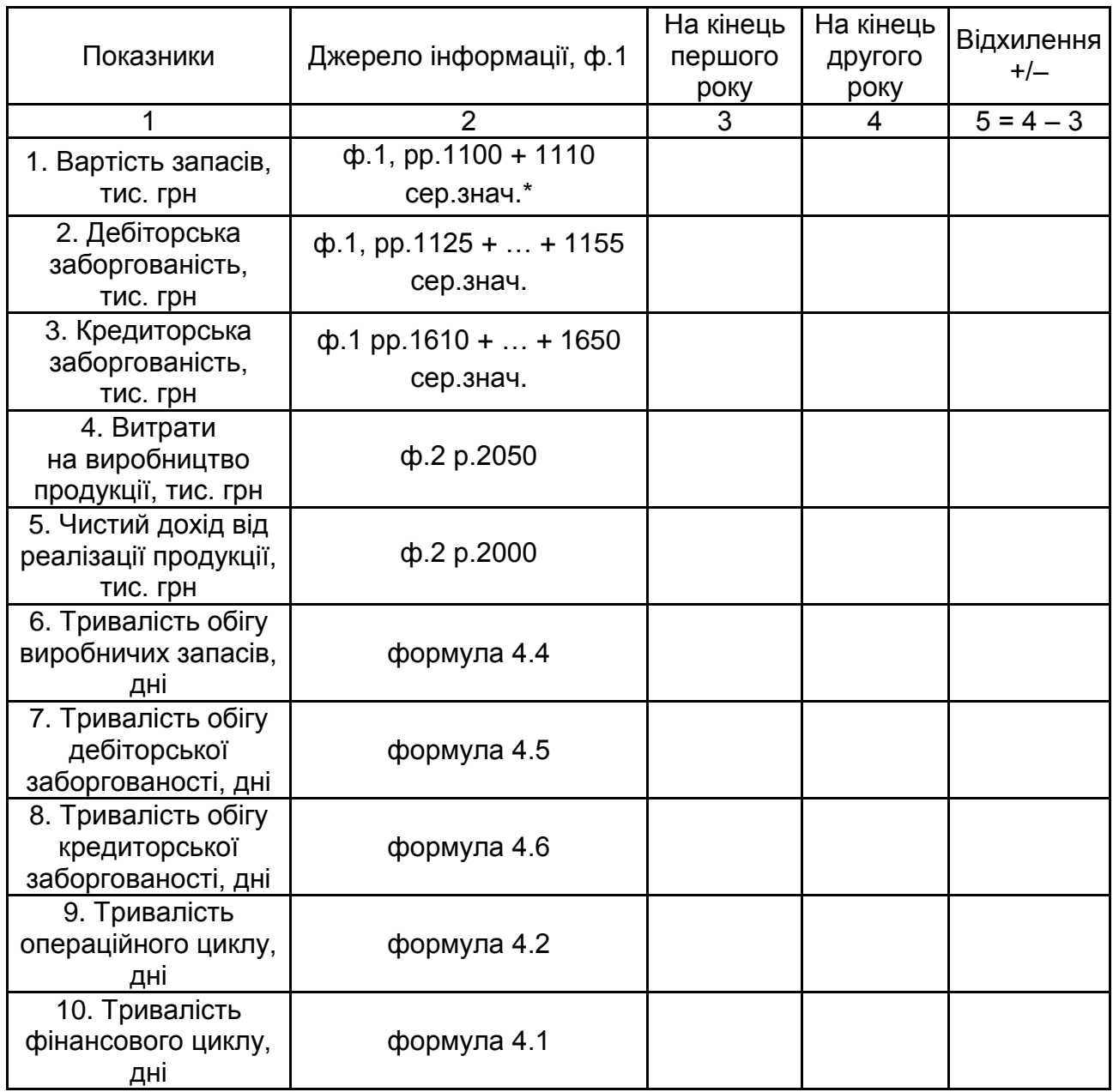

\* сер.знач. – середнє значення за аналізований рік.

2. Заповнити табл. 4.1 з урахуванням такого:

до стовпців 1 і 2 перенести інформацію з методичних рекомендацій;

стовпці 3 і 4 заповнювати таким чином:

у рядки, що заповнюють за даними фінансової звітності досліджуваного підприємства (рядки 1 – 5), занести інформацію з балансу (форми № 1) або звіту про фінансові результати (форма № 2). Показники з балансу повинні бути подані середньорічними значеннями, а показники з форми № 2 – вартісними значеннями за перший рік аналізованого періоду (стовпець 3) або за другий рік (стовпець 4);

у комірках рядків, що містять складові фінансового циклу підприємства (рядки 6 – 10), провести їхній розрахунок за формулами зі стовпця 2;

для стовпця 5 розрахувати відхилення аналітичних показників за формулою (1.1);

3. За результатами проведених розрахунків надати аналітичні висновки. У процесі формування висновків слід особливу увагу звернути на таке:

як змінюється тривалість операційного та фінансового циклів підприємства в динаміці;

чи є значення тривалості фінансового циклу від'ємним протягом аналізованого періоду або в одному часовому періоді? Слід пояснити, про що це свідчить;

обґрунтувати, які заходи можуть забезпечити прискорення руху грошових коштів на аналізованому підприємстві?

### **4.3. Звіт про виконання лабораторної роботи**

Звіт про виконання лабораторної роботи має містити:

1) титульний аркуш (приклад подано в додатку А);

2) мету лабораторної роботи;

3) виконані студентом аналітичні розрахунки, наведені у вигляді таблиць та скриншотів;

4) висновки, зроблені в ході виконання лабораторної роботи.

### **4.4. Контрольні запитання**

1. Дайте визначення змісту поняття "грошовий потік". Чи є відмінності між поняттями "грошовий потік" та "грошові кошти підприємства"?

2. Дайте визначення операційного та фінансового циклу підприємства. Які чинники впливають на їхнє формування?

3. Як визначити тривалість операційного та фінансового циклів? На яку величину вони відрізняються?

## <span id="page-23-0"></span>**Тема 7. Аналіз ліквідності і платоспроможності підприємств**

## <span id="page-23-1"></span>**Лабораторна робота 5. Побудова аналітичних таблиць у середовищі MS Exсel для оцінювання ліквідності балансу та розрахунків коефіцієнтів ліквідності**

**Мета роботи** – набуття практичних навичок щодо побудови аналітичних таблиць у середовищі *MS Excel* для проведення аналізу ліквідності і платоспроможності підприємства.

### **5.1. Загальні методичні рекомендації**

Ліквідність – це здатність активів до трансформації у грошові кошти. Вона характеризується наявністю в підприємства ліквідних засобів у формі залишку грошей у касі, грошових коштів на рахунках у банку та тих елементів оборотних активів, які легко реалізуються.

Ліквідність балансу визначається ступенем покриття зобов'язань підприємства такими його активами, строк перетворення яких у готівкові грошові кошти відповідає строку погашення платіжних зобов'язань.

Аналіз ліквідності балансу полягає у порівнянні коштів за активами, згрупованими за ступенем їхньої ліквідності та розташованих у порядку зниження міри ліквідності, із зобов'язаннями, поданими у пасиві, згрупованими за термінами їхнього погашення та розташованими в порядку збільшення цих термінів.

**1 група (А1)** – абсолютно ліквідні активи, що можуть бути в мінімальний термін перетворені на грошові кошти або вже є ними (грошові кошти та короткострокові фінансові вкладення); **2 група (А2)** ─ активи, що швидко реалізуються (готова продукція, товари та дебіторська заборгованість); **3 група (А3)** – активи, що повільно реалізуються (виробничі запаси, незавершене виробництво, витрати майбутніх періодів та інші оборотні активи); **4 група (А4)** – активи, що важко реалізуються (основні засоби, нематеріальні активи, довгострокові фінансові вкладення, незавершене будівництво). Баланс вважають абсолютно ліквідним, якщо А1 ≥ П1, А2 ≥ П2, А3 ≥ П3, А4 ≤ П4.

Невиконання однієї з перших трьох нерівностей свідчить про порушення ліквідності балансу. Тому якщо будь-яка з нерівностей має знак, протилежний зафіксованому в оптимальному варіанті, ліквідність балансу більшою або меншою мірою буде відрізнятися від абсолютної.

Аналіз ліквідності також передбачає розрахунок відповідних коефіцієнтів, що дає можливість оцінити здатність підприємства своєчасно та у повному обсязі виконувати поточні зобов'язання.

Коефіцієнт поточної ліквідності (коефіцієнт покриття) характеризує достатність оборотних активів підприємства для погашення своїх боргів та показує, скільки грошових одиниць оборотних активів припадає на кожну грошову одиницю короткострокових зобов'язань. Коефіцієнт швидкої (проміжної) ліквідності розраховують за більш вузьким колом оборотних активів, коли з їх загальної величини віднімають найменш ліквідну їх частину – запаси. Коефіцієнт абсолютної ліквідності показує, яка частина короткострокової заборгованості може бути у випадку необхідності погашена негайно за рахунок найбільш ліквідних активів. Коефіцієнт забезпеченості власними оборотним коштами показує, яка частина оборотних активів фінансується за рахунок власних коштів підприємства. Коефіцієнт забезпеченості запасів і витрат власними оборотними коштами визначає, яка частина матеріальних запасів фінансується за рахунок власних коштів підприємства. Коефіцієнт маневреності ВОК характеризує частку власних оборотних коштів, яка знаходиться у формі абсолютно ліквідних активів – грошових коштів. Коефіцієнт покриття запасів показує співвідношення величини "нормальних" джерел покриття запасів до величини запасів.

### **5.2. Порядок виконання роботи**

Для виконання завдання необхідно:

1. Скласти на листі *MS Excel* таблиці виду (табл. 5.1 і 5.2).

2. Заповнити табл. 5.1 з урахуванням такого:

до стовпців 1 і 2 та 5 і 6 перенести інформацію з цих методичних рекомендацій;

значення у стовпцях 3 та 4 розраховують за допомогою арифметичної операції додавання за формулами, що подані у стовпці 2, інформаційним джерелом розрахунків є баланс підприємства (форма № 1). До стовпця 3 заносять результати розрахунків станом на кінець першого року досліджуваного періоду, а до стовпця 4 – станом на кінець другого року;

### **Показники ліквідності балансу підприємства**

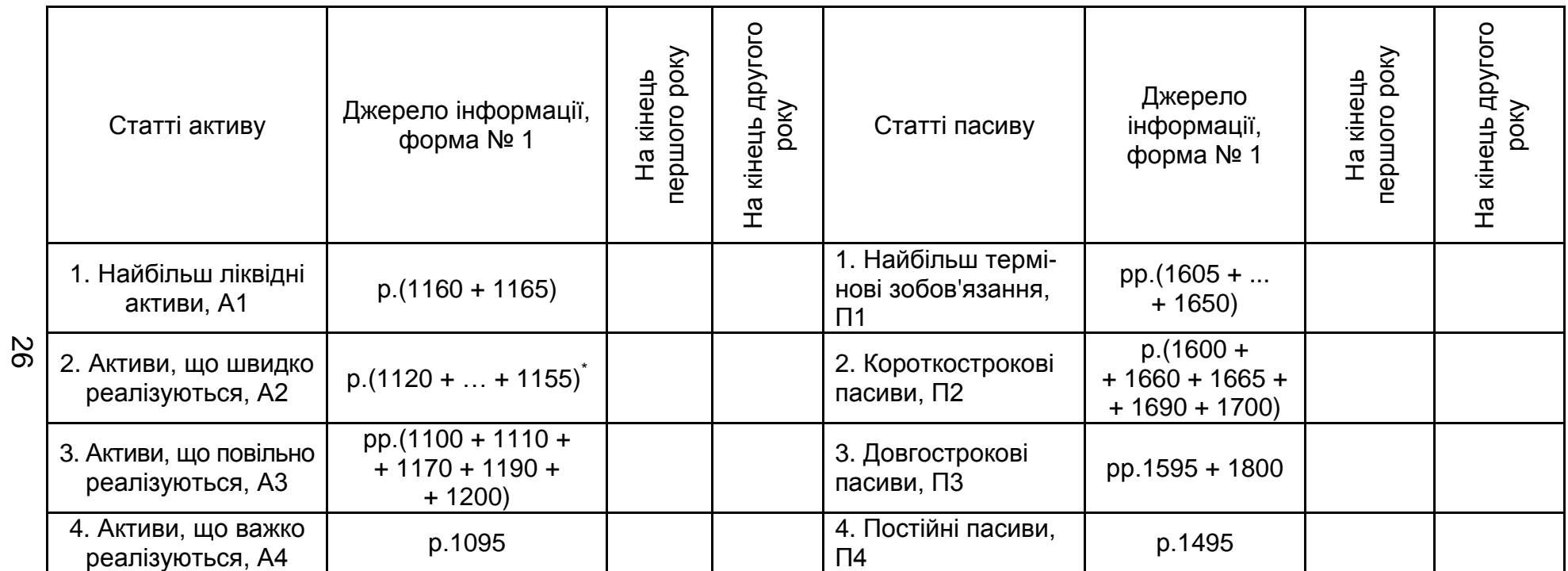

\* – крім рядків, які не входять до підсумку балансу.

## Таблиця 5.2

### **Розрахунок показників ліквідності підприємства**

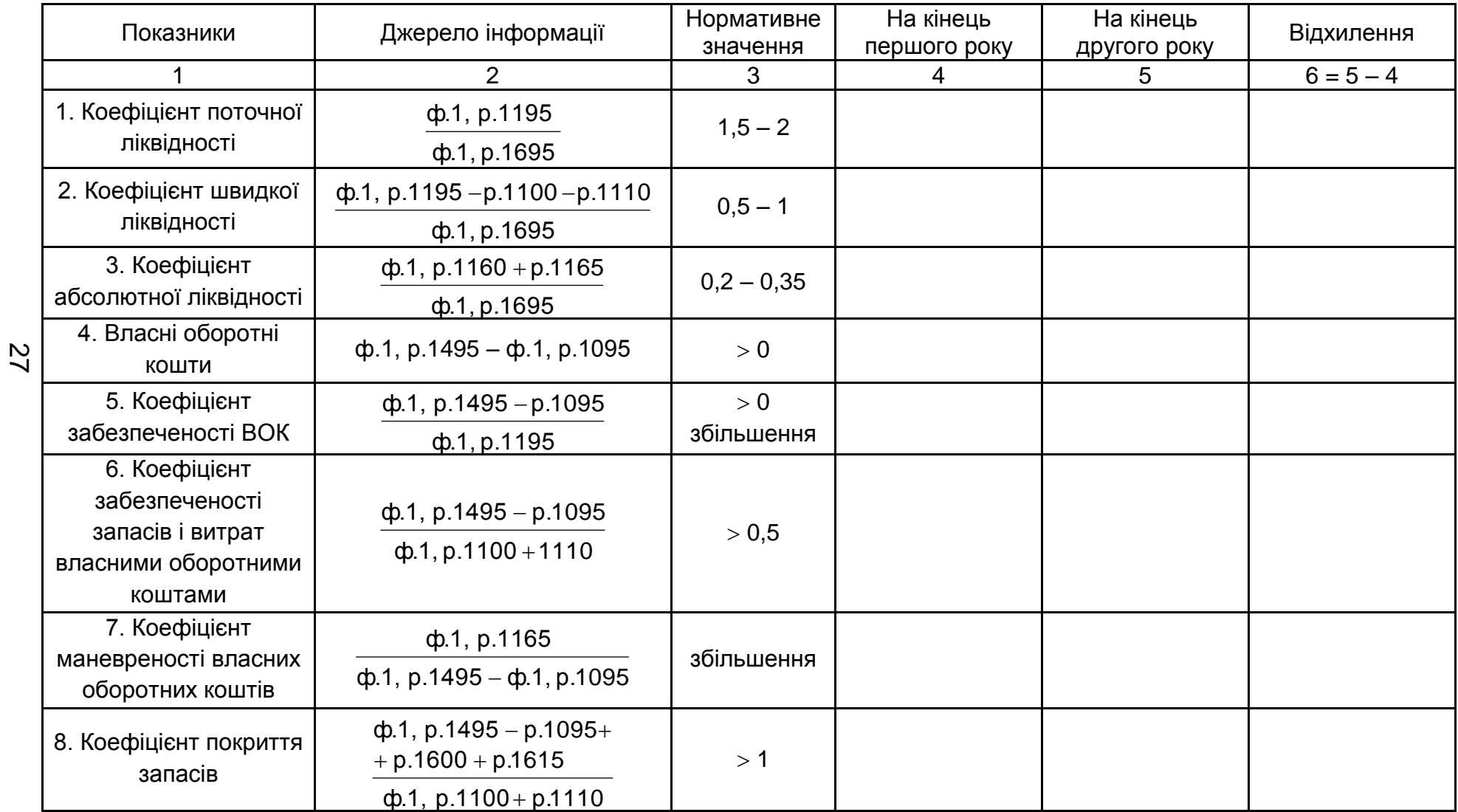

відповідно до стовпців 7 та 8 заносять результати розрахунків, виконаних за формулами, поданими у стовпці 6. Розрахунки проводять за даними фінансової звітності підприємства, для стовпця 7 – станом на кінець першого року, для стовпця 8 – на кінець другого року періоду, що аналізується. Перевірка для уникнення помилок: суми всіх рядків стовпця 3 та стовпця 7 обов'язково повинні бути однаковими, так само, як і суми всіх рядків стовпців 4 та 8.

3. Заповнити табл. 5.2 таким чином:

до стовпців 1 – 3 перенести дані з методичних рекомендацій;

у стовпцях 4 та 5 провести розрахунок коефіцієнтів ліквідності досліджуваного підприємства за даними його фінансової звітності, використовуючи формули, які містяться у стовпці 2;

для стовпця 5 розрахувати відхилення аналітичних показників за формулою (1.1).

4. За результатами проведених розрахунків надати аналітичні висновки. Під час їх складання слід висвітлити таке:

оцінити ліквідність балансу досліджуваного підприємства (табл. 5.1) як абсолютну або як таку, що тою чи іншою мірою відрізняється від абсолютної, обґрунтувати отриманий результат;

проаналізувати, як змінюються співвідношення між групами активів і пасивів досліджуваного підприємства в динаміці, про що це свідчить та чим обумовлено;

розкрити економічний зміст коефіцієнтів ліквідності (табл. 5.2) та дати відповідну інтерпретацію визначених кількісних значень показників;

порівняти розраховані значення з нормативними (рекомендованими), установити наявність відхилень, охарактеризувати, про що це свідчить;

проаналізувати динаміку показників ліквідності, пояснити виявлені тенденції.

### **5.3. Звіт про виконання лабораторної роботи**

Звіт про виконання лабораторної роботи має містити:

1) титульний аркуш (приклад подано в додатку А);

2) мету лабораторної роботи;

3) виконані студентом аналітичні розрахунки, наведені у вигляді таблиць та скриншотів;

4) висновки, зроблені в ході виконання лабораторної роботи.

### **5.4. Контрольні запитання**

1. Розкрийте зміст економічної категорії "ліквідність балансу". Як її визначають?

2. Охарактеризуйте групи активів підприємства за ступенем їхньої ліквідності та групи пасивів за рівнем строковості виконання зобов'язань.

3. Виконання якої нерівності характеризує ліквідність балансу як абсолютну?

4. Які коефіцієнти оцінки ліквідності ви знаєте? За яким загальним принципом їх побудовано?

5. Охарактеризуйте економічний зміст коефіцієнтів поточної, швидкої та абсолютної ліквідності.

6. Які показники характеризують ступінь фінансування оборотних активів власним капіталом підприємства?

7. Які активи належать до групи абсолютно ліквідних? Чому?

8. Хто є потенційними користувачами результатів аналізу ліквідності та платоспроможності підприємства? У чому полягають їхні інформаційні потреби?

### **Лабораторна робота 6.**

## <span id="page-28-0"></span>**Побудова аналітичних таблиць у середовищі MS Exсel для визначення типу фінансової стійкості підприємства та розрахунку відносних показників фінансової стійкості**

**Мета роботи** – набуття практичних навичок щодо побудови аналітичних таблиць у середовищі *MS Excel* для проведення аналізу фінансової стійкості підприємства.

### **6.1. Загальні методичні рекомендації**

Фінансова стійкість – один з головних чинників, що впливає на досягнення підприємством фінансової рівноваги та стабільності. Тип фінансової стійкості характеризує джерела фінансування поточних запасів підприємства (табл. 6.1).

Абсолютна фінансова стійкість означає, що у підприємства достатньо власних обігових коштів для фінансування своїх поточних запасів.

Таблиця 6.1

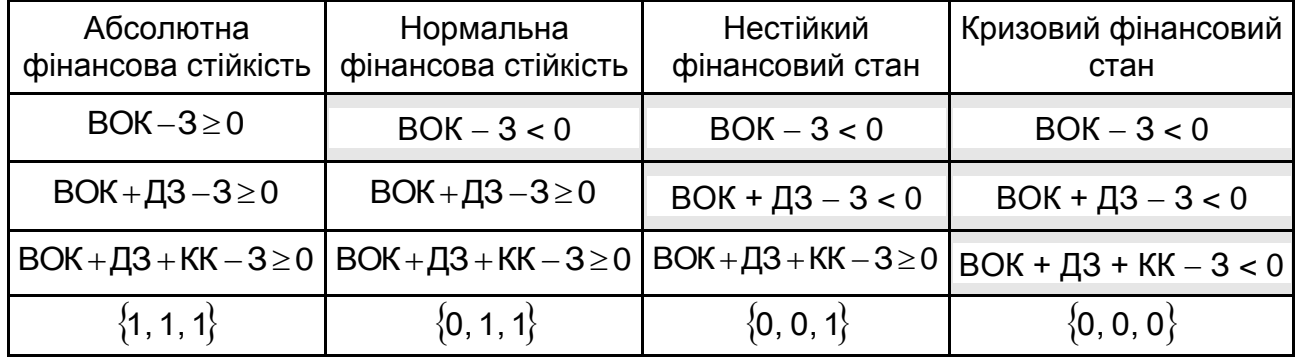

#### **Типи фінансової стійкості підприємства**

Нормальна фінансова стійкість відображає можливість підприємства своєчасно та в повному обсязі розрахуватися із кредиторами та інвесторами. Однак такому підприємству може не вистачити грошових коштів для придбання виробничих запасів.

Нестійкий фінансовий стан пов'язаний з порушенням платоспроможності, підприємство фінансує свої запаси за рахунок лише короткострокових зобов'язань і має недостатньо власного оборотного капіталу та інших постійних пасивів для забезпечення своєї поточної діяльності. Відновленню платоспроможності може сприяти додаткова емісія акцій, залучення довгострокових кредитів банків тощо.

Кризовий фінансовий стан вказує на те, що фінансова стійкість підприємства порушена, оскільки основним джерелом фінансування його поточної діяльності виступає кредиторська заборгованість, тобто у підприємства існує висока залежність від зовнішніх короткострокових джерел фінансування.

За допомогою відносних показників фінансової стійкості підприємства визначають рівень його залежності від зовнішніх джерел фінансування. До таких показників зараховують такі:

Коефіцієнт автономії (коефіцієнт концентрації власного капіталу) характеризує частку власних коштів підприємства (власного капіталу) у загальній сумі коштів, авансованих у його діяльність. Чим вище значення цього коефіцієнта, тим більш фінансово стійким, стабільним і більш незалежним від зовнішніх кредиторів є підприємство.

Коефіцієнт фінансової залежності є оберненим до попереднього коефіцієнта. Зростання цього показника в динаміці означає збільшення частки позикових коштів у фінансуванні підприємства, тобто втрату ним фінансової незалежності.

Коефіцієнт фінансового ризику показує співвідношення залучених коштів і власного капіталу. Він показує, скільки одиниць залучених коштів припадає на одиницю власних. Зростання показника в динаміці свідчить про посилення залежності підприємства від зовнішніх інвесторів та кредиторів, тобто про зниження фінансової стійкості і навпаки. Оптимальне значення – 0,5, критичне значення – 1.

Коефіцієнт маневреності власного капіталу показує, яка частина власного капіталу знаходиться в обігу, тобто в тій формі, яка діє можливість вільно маневрувати цими коштами, а яка – капіталізована. Позитивним буде незначне зростання даного коефіцієнта в динаміці.

Коефіцієнт структури покриття довгострокових вкладень показує, яка частина необоротних активів підприємства профінансована зовнішніми інвесторами. Зростання цього показника в динаміці свідчить про посилення залежності підприємства від зовнішніх інвесторів. Водночас наявність подібного фінансування є ознакою добре розробленої стратегії підприємства.

Коефіцієнт довгострокового залучення коштів та коефіцієнт фінансової незалежності капіталізованих вкладень у сумі дають 1 і характеризують структуру довгострокових пасивів підприємства, що складаються з власного капіталу та довгострокових зобов'язань. Зростання коефіцієнта довгострокового залучення коштів у динаміці є негативною тенденцією і означає, що з позиції довгострокової перспективи підприємство все більшою мірою залежить від зовнішніх чинників.

#### **6.2. Порядок виконання роботи**

Для виконання завдання необхідно:

1. Скласти на листі *MS Excel* таблиці виду (табл. 6.2 і 6.3).

2. Заповнити табл. 6.2 з урахуванням такого:

до стовпців 1 і 2 перенести інформацію з цих методичних рекомендацій;

в стовпцях 3 та 4 провести необхідні розрахунки за даними фінансової звітності досліджуваного підприємства, використовуючи формули, які містяться у стовпці 2;

за проведеними розрахунками визначити тип фінансової стійкості підприємства (відповідно до табл. 6.1);

### **Розрахунок абсолютних показників фінансової стійкості підприємства**

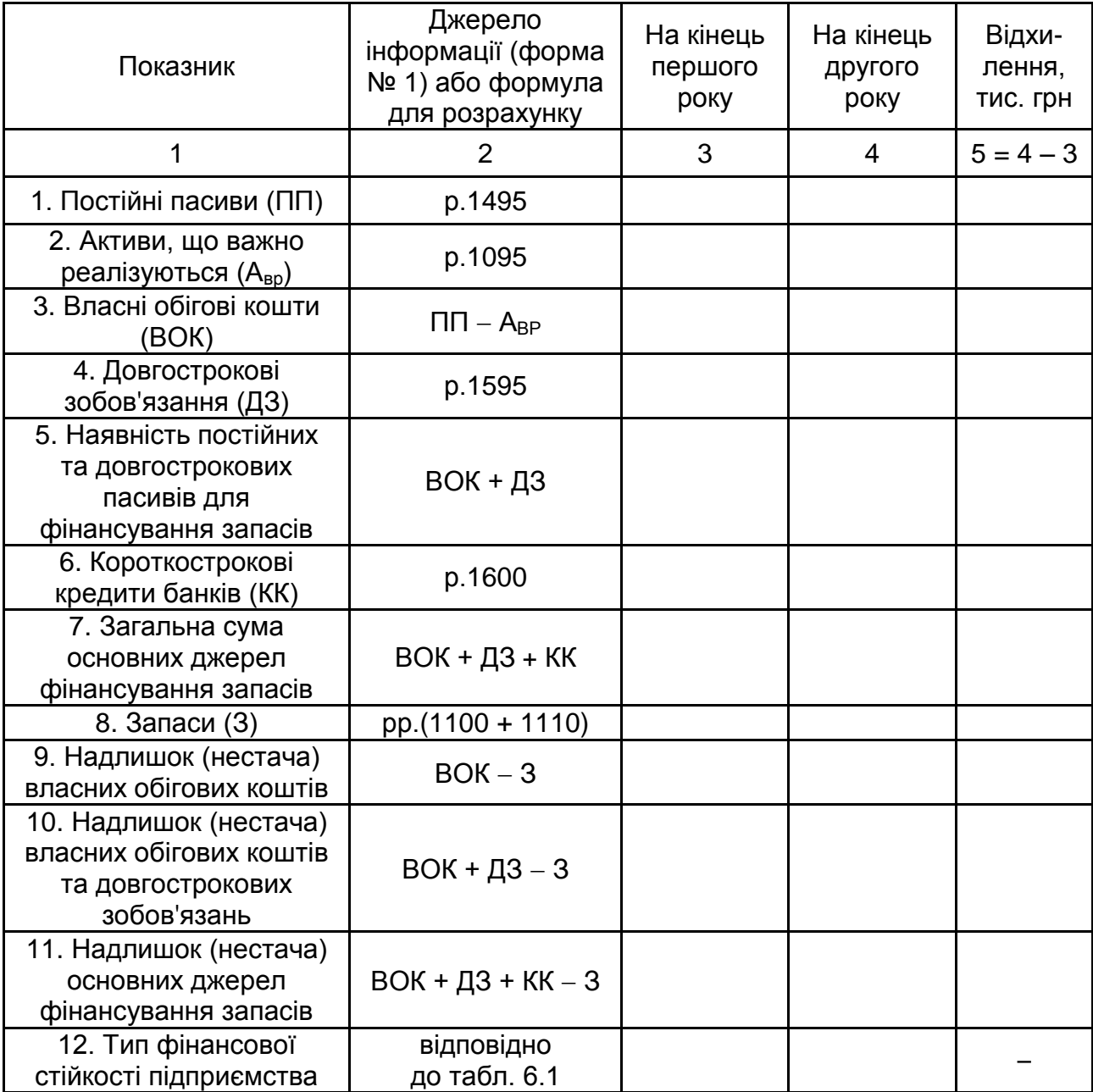

для стовпця 5 розрахувати відхилення аналітичних показників за формулою (1.1).

3. Заповнити табл. 6.3 з урахуванням такого:

до стовпців 1 – 3 перенести дані з методичних рекомендацій;

у стовпцях 4 та 5 провести розрахунок коефіцієнтів фінансової стійкості досліджуваного підприємства за даними його фінансової звітності, використовуючи формули, які містяться у стовпці 2;

## **Розрахунок показників фінансової стійкості підприємства**

Таблиця 6.3

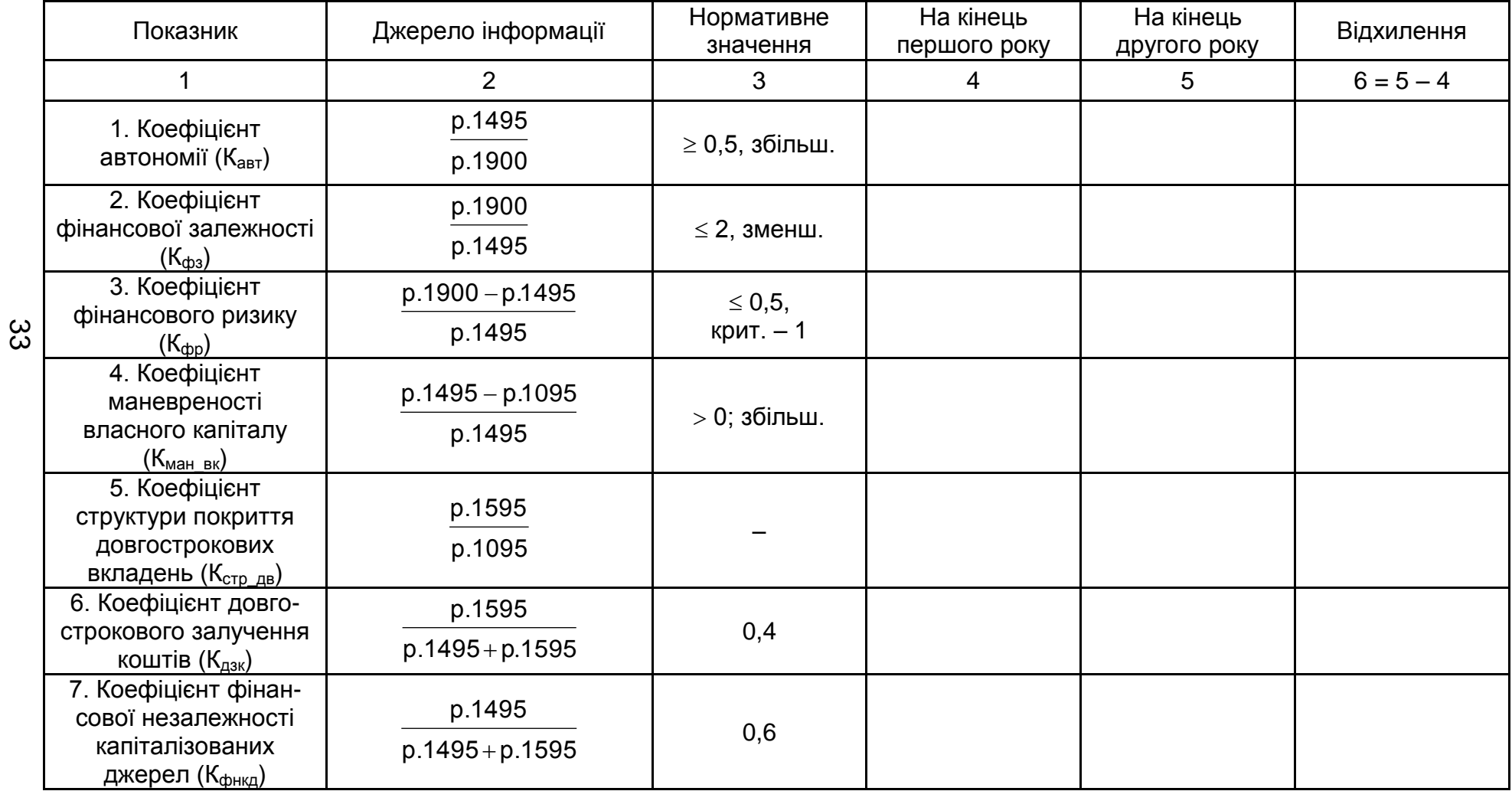

для стовпця 5 розрахувати відхилення аналітичних показників за формулою (1.1).

4. За результатами проведених розрахунків надати аналітичні висновки. Під час їх складання слід висвітлити таке:

визначити тип фінансової стійкості підприємства в динаміці (табл. 6.2), охарактеризувати економічний зміст отриманих результатів;

охарактеризувати джерела фінансування матеріальних оборотних активів (запасів) підприємства та визначити, яким чином вони впливають на фінансову стійкість і незалежність підприємства;

зробити висновки за кожним коефіцієнтом (табл. 6.3), виходячи з його змісту, дати відповідну економічну інтерпретацію;

порівняти знайдені значення з рекомендованими (нормативними), визначити та інтерпретувати напрям відхилень;

проаналізувати динаміку розрахованих коефіцієнтів та надати рекомендації щодо підтримки або підвищення фінансової стійкості досліджуваного суб'єкта господарювання.

### **6.3. Звіт про виконання лабораторної роботи**

Звіт про виконання лабораторної роботи має містити:

1) титульний аркуш (приклад подано в додатку А);

2) мету лабораторної роботи;

3) виконані студентом аналітичні розрахунки, наведені у вигляді таблиць та скриншотів;

4) висновки, зроблені в ході виконання лабораторної роботи.

### **6.4. Контрольні запитання**

1. Які сучасні підходи до розуміння змісту категорії "фінансова стійкість" ви знаєте? Охарактеризуйте та порівняйте їх.

2. Розкрийте коефіцієнтний підхід до оцінювання фінансової стійкості підприємства. У чому полягає економічний зміст використовуваних показників?

3. Яким чином структура капіталу підприємства впливає на рівень його фінансової стійкості?

4. Охарактеризуйте типи фінансової стійкості підприємства. Чому як об'єкт фінансування під час визначення вказаних типів розглядають саме запаси (матеріальні поточні активи)?

## <span id="page-34-0"></span>**Тема 10. Аналіз ділової активності підприємств**

## **Лабораторна робота 7.**

## <span id="page-34-1"></span>**Побудова аналітичних таблиць у середовищі MS Excel для розрахунку коефіцієнтів та періодів оборотності економічних та фінансових ресурсів підприємства**

**Мета роботи** – набуття практичних навичок щодо побудови аналітичних таблиць у середовищі *MS Excel* для проведення ділової активності підприємства.

### **7.1. Загальні методичні рекомендації**

Одним із важливих індикаторів ефективності використання ресурсів підприємства в умовах ринку є рівень його ділової активності, який визначають за тим, наскільки ефективно підприємство використовує інвестовані у його діяльність економічні та фінансові ресурси. Кількісні критерії ділової активності формують дві групи:

перша група – **коефіцієнти оборотності**, що характеризують ефективність (інтенсивність) використання ресурсів (майна) підприємства, їх розраховують як відношення чистого доходу від реалізації продукції до середньорічного обсягу використовуваних підприємством ресурсів. За іншою інтерпретацією, вони демонструють кількість оборотів певного виду ресурсу в досліджуваному періоді;

друга група – **періоди оборотності**, що визначають тривалість одного обороту ресурсів (у днях), їх розраховують як результат ділення тривалості аналізованого періоду на значення відповідного коефіцієнта оборотності.

### **7.2. Порядок виконання роботи**

Для виконання завдання необхідно

1. Скласти на листі *MS Excel* таблиці виду (табл. 7.1 і 7.2).

2. Заповнити табл. 7.1 і 7.2 з урахуванням такого:

до стовпців 1 – 4 (для табл. 7.2 стовпців 1 – 3) перенести інформацію з методичних рекомендацій;

у стовпцях 5 та 6 (для табл. 7.2 – стовпцях 4 та 5) провести необхідні розрахунки за даними фінансової звітності досліджуваного підприємства, використовуючи формули, які містяться у стовпці 3 (2);

### Таблиця 7.1

### **Розрахунок коефіцієнтів оборотності ресурсів підприємства**

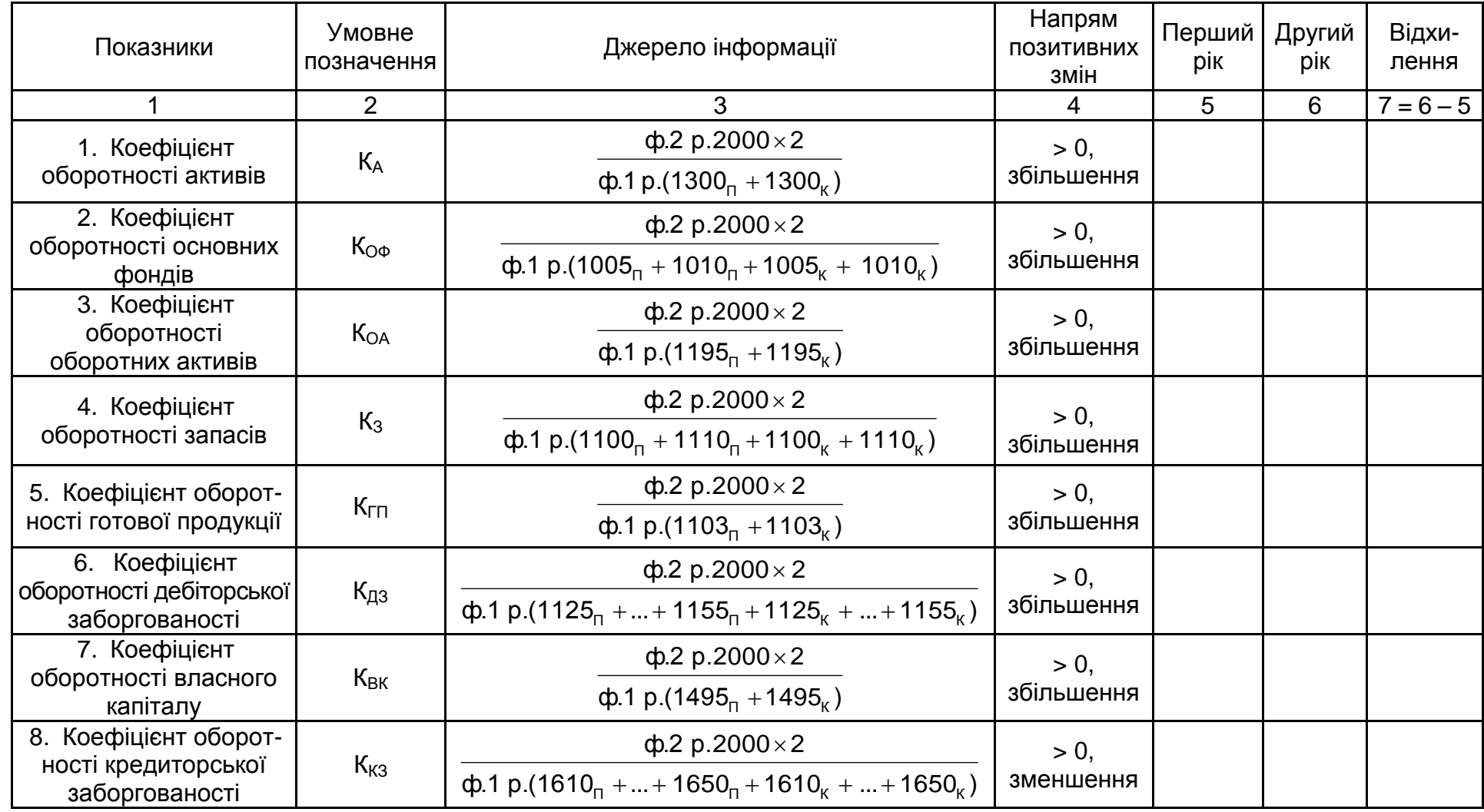

*Примітка:* індекси "п" та "к" біля рядків балансу означають відповідно початок та кінець року.

36

### **Розрахунок періодів оборотності ресурсів підприємства**

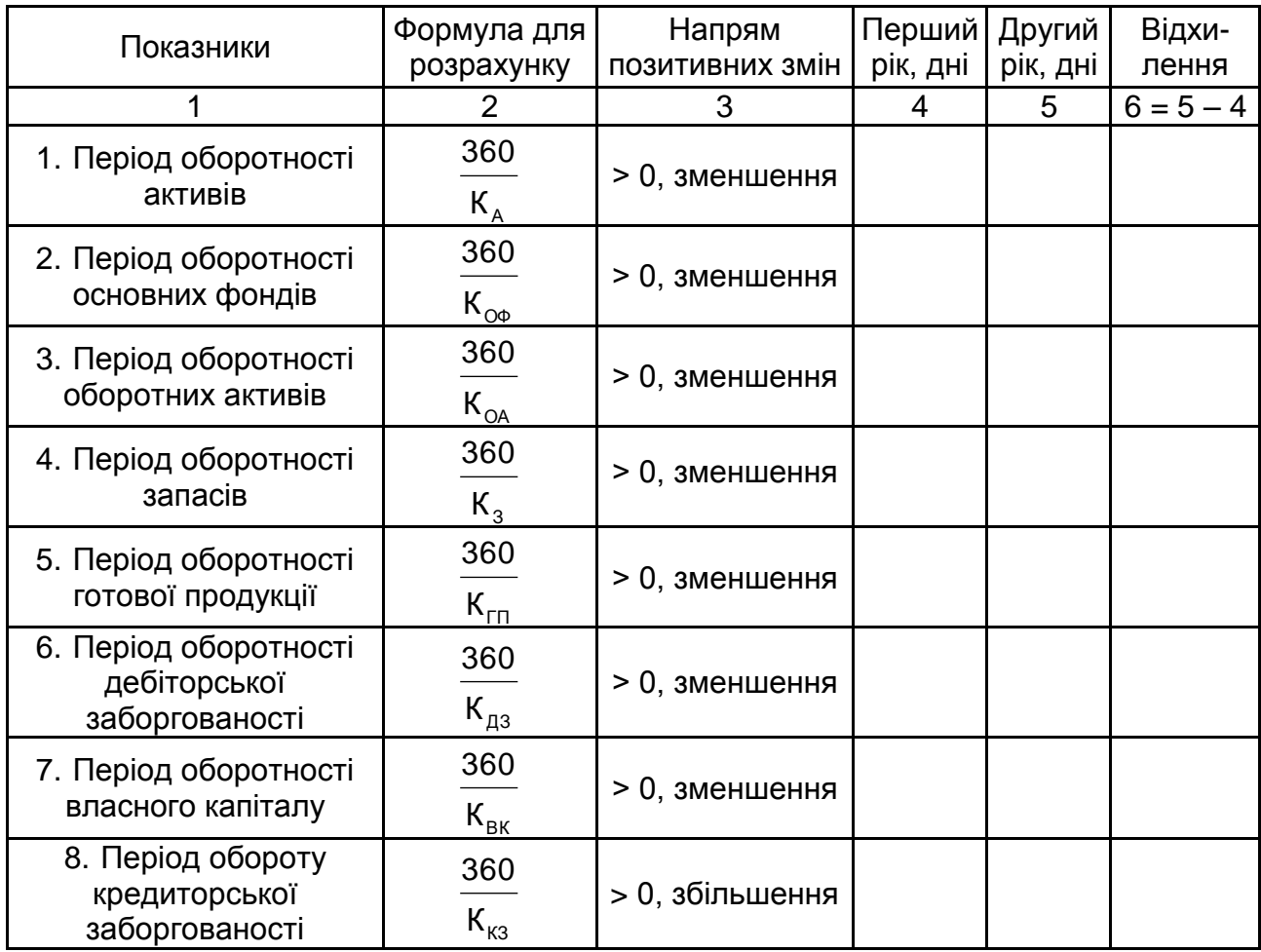

для стовпця 7 (6) розрахувати відхилення аналітичних показників за формулою (1.1).

3. За результатами проведених розрахунків надати аналітичні висновки. Під час їх складання слід надати обґрунтовані висновки про швидкість обороту активів і капіталу загалом та за окремими елементами, оцінити рівень ділової активності підприємства, виробити рекомендації щодо його підвищення.

### **7.3. Звіт про виконання лабораторної роботи**

Звіт про виконання лабораторної роботи має містити:

1) титульний аркуш (приклад подано в додатку А);

2) мету лабораторної роботи;

3) виконані студентом аналітичні розрахунки, наведені у вигляді таблиць та скриншотів;

4) висновки, зроблені в ході виконання лабораторної роботи.

### **7.4. Контрольні запитання**

1. Розкрийте економічний зміст, принципи розрахунку та дайте загальну економічну інтерпретацію коефіцієнтів оборотності активів і капіталу підприємства.

2. Розкрийте економічний зміст, принципи розрахунку та дайте загальну економічну інтерпретацію періодів оборотності активів і капіталу підприємства.

3. Як можна інтерпретувати результати аналізу співвідношення між періодами оборотності кредиторської та дебіторської заборгованості підприємства?

## **Тема 11. Аналіз прибутковості та рентабельності підприємств**

## <span id="page-37-1"></span><span id="page-37-0"></span>**Лабораторна робота 8. Побудова аналітичних таблиць у середовищі MS Exсel для розрахунку показників рентабельності підприємства**

**Мета роботи** – набуття практичних навичок щодо побудови аналітичних таблиць у середовищі *MS Excel* для проведення аналізу прибутковості та рентабельності підприємства.

### **8.1. Загальні методичні рекомендації**

Рентабельність демонструє ефективність фінансово-господарської діяльності підприємства та показує, скільки гривень прибутку (валового, операційного, до оподаткування, чистого) припадає на 1 грн реалізованої продукції (товарів, робіт, послуг), активів, власного капіталу тощо. Інформаційним забезпеченням аналізу рентабельності підприємства є форма № 1 "Баланс" та форма № 2 "Звіт про фінансові результати".

До основних показників рентабельності зараховують:

рентабельність активів (майна) – показує, який прибуток отримує підприємство з кожної гривні, вкладеної в його активи. Аналіз рентабельності активів здійснюють для оцінки ефективності діяльності підприємства, також використовують під час вивчення попиту на продукцію;

рентабельність сукупного капіталу, має економічну інтерпретацію, аналогічну попередньому показнику. Значення цього коефіцієнта цікавить в першу чергу інвесторів;

рентабельність власного капіталу, цей показник має значення насамперед для наявних і потенційних власників і акціонерів. Рентабельність власного капіталу показує, який прибуток приносить кожна інвестована власниками грошова одиниця;

валова рентабельність реалізованої продукції. Цей показник відображає ефективність виробничої діяльності підприємства, а також ефективність політики ціноутворення;

операційна рентабельність реалізованої продукції. Цей коефіцієнт показує рентабельність підприємства після вирахування затрат на виробництво і збут товару;

чиста рентабельність реалізованої продукції відображає відношення чистого прибутку до розміру виручки від реалізації продукції підприємства. Якщо показник операційної рентабельності залишається незмінним, а показник чистої рентабельності знижується, то це може свідчити або про збільшення фінансових витрат і отримання збитків від участі в капіталі інших підприємств, або про підвищення суми сплачених податкових платежів;

валова рентабельність основної діяльності дає змогу визначити, скільки копійок валового прибутку, який створюється в процесі реалізації продукції, формує 1 грн витрат виробничої собівартості;

рентабельність операційної діяльності свідчить про ефективність операційних витрат підприємства і відображає суму прибутку, отриману в розрахунку на 1 грн цих витрат.

### **8.2. Порядок виконання роботи**

Для виконання завдання необхідно:

1. Скласти на листі *MS Excel* таблицю (табл. 8.1).

2. Заповнити таблицю з урахуванням такого:

до стовпців 1 і 2 перенести наявну інформацію з методичних рекомендацій;

у стовпцях 3 та 4 провести необхідні розрахунки показників рентабельності за даними фінансової звітності досліджуваного підприємства, використовуючи формули, які містяться у стовпці 2;

для стовпця 5 розрахувати відхилення аналітичних показників за формулою (1.1).

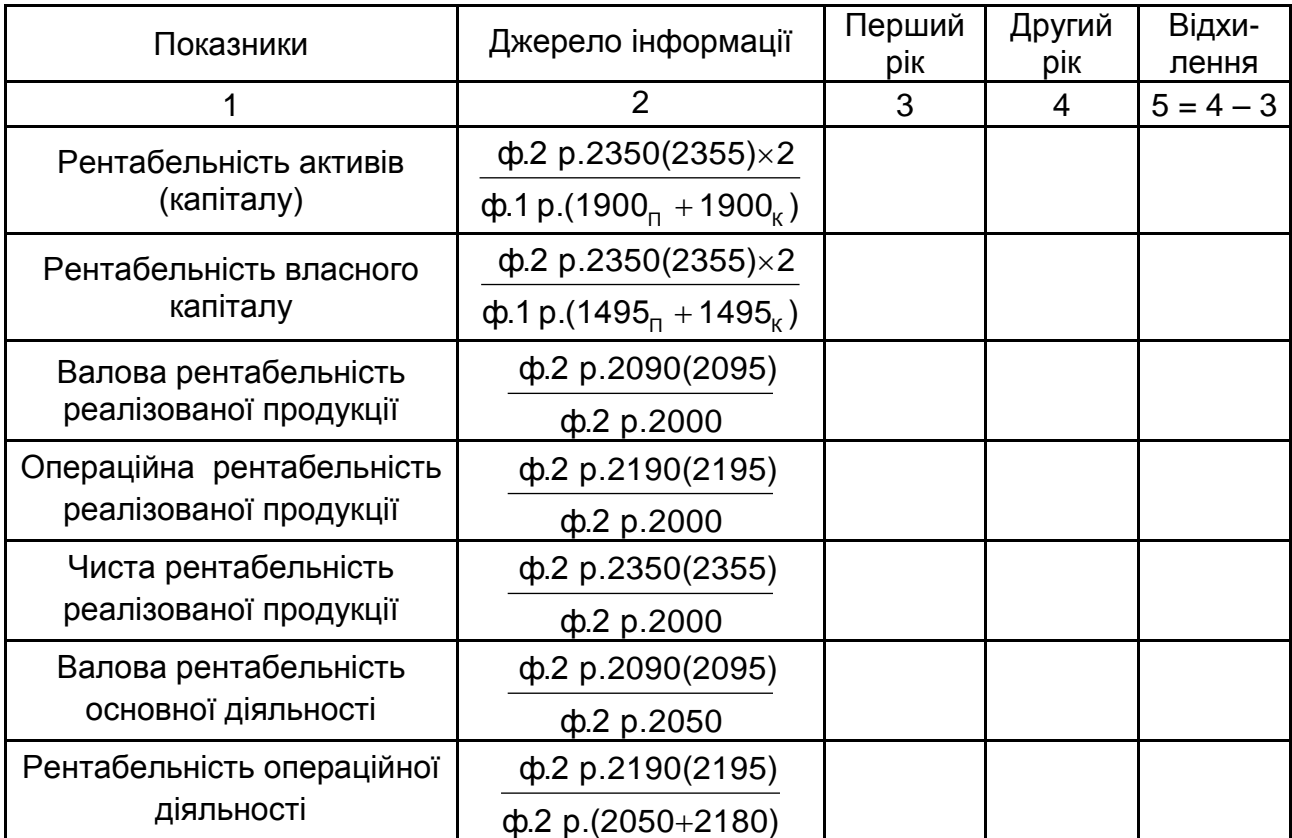

### **Розрахунок показників рентабельності підприємства**

*Примітка:* індекси "п" та "к" біля рядків балансу означають відповідно початок та кінець звітного періоду.

3. За отриманими результатами необхідно сформувати аналітичні висновки. Слід звернути увагу на таке:

якою є динаміка показників рентабельності та як вона характеризує ефективність діяльності суб'єкта господарювання за різними напрямами; особливу увагу слід звернути на показники рентабельності власного капіталу та рентабельності основної діяльності;

оцінити загальний рівень рентабельності та прибутковості функціонування досліджуваного суб'єкта господарювання.

### **8.3. Звіт про виконання лабораторної роботи**

Звіт про виконання лабораторної роботи має містити:

1) титульний аркуш (приклад подано в додатку А);

2) мету лабораторної роботи;

3) виконані студентом аналітичні розрахунки, наведені у вигляді таблиць та скриншотів;

4) висновки, зроблені в ході виконання лабораторної роботи.

#### **8.4. Контрольні запитання**

1. Визначте мету і завдання аналізу фінансових результатів діяльності підприємства.

2. Охарактеризуйте рентабельність як економічну категорію.

<span id="page-40-0"></span>3. У чому полягає економічна інтерпретація показників рентабельності?

## **Тема 12. Комплексне оцінювання фінансового стану підприємства**

## <span id="page-40-1"></span>**Лабораторна робота 9. Оцінювання ймовірності банкрутства підприємства**

**Мета роботи** – набуття практичних навичок в оцінюванні ймовірності банкрутства підприємств із використанням дискримінантних моделей.

### **9.1. Загальні методичні рекомендації**

Ймовірність банкрутства підприємства за моделлю Е. Альтмана визначають таким чином:

 $Z = 0.717 X1 + 0.847 X2 + 3.107 X3 + 0.42 X4 + 0.995 X5,$  (9.1) де Х1 – відношення чистого оборотного капіталу до суми активів;

Х2 – частка формування активів за рахунок нерозподіленого прибутку;

Х3 – рентабельність активів, розрахована виходячи з прибутку до виплати відсотків та податків;

Х4 – коефіцієнт співвідношення акціонерного капіталу та зобов'язань;

Х5 – коефіцієнт оборотності активів.

Рівень ймовірності банкрутства визначають так:

1) якщо Z < 1,23, то ймовірність банкрутства дуже висока, підприємство є практично неспроможним (банкрутом);

2) 1,23 < Z < 2,89 (зона невизначеності) – ймовірність банкрутства досить висока;

3) Z > 2,89 – ймовірність банкрутства дуже низька.

Порядок розрахунку показників наведено в табл. 9.1.

Таблиця 9.1

### **Порядок розрахунку показників моделі Е. Альтмана**

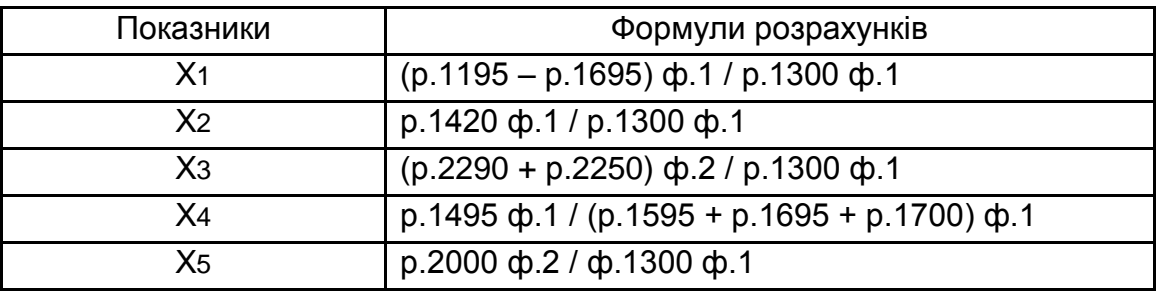

Імовірність настання банкрутства підприємства за універсальною моделлю Терещенка О. О. розраховують за такою формулою:

$$
Z = 1,5K_1 + 0,08K_2 + 10K_3 + 5K_4 + 0,3K_5 + 0,1K_6, \tag{9.2}
$$

де К1 – відношення високоліквідних активів до виручки від реалізації;

- К2 відношення активів до позикових коштів;
- К3 відношення чистого прибутку до активів;
- К4 відношення чистого прибутку до виручки від реалізації;
- К5 відношення виробничих запасів до виручки від реалізації;
- К6 відношення виручки від реалізації до активів.

Порядок розрахунку показників моделі наведено в табл. 9.2.

Таблиця 9.2

### **Порядок розрахунку показників моделі Терещенка О. О.**

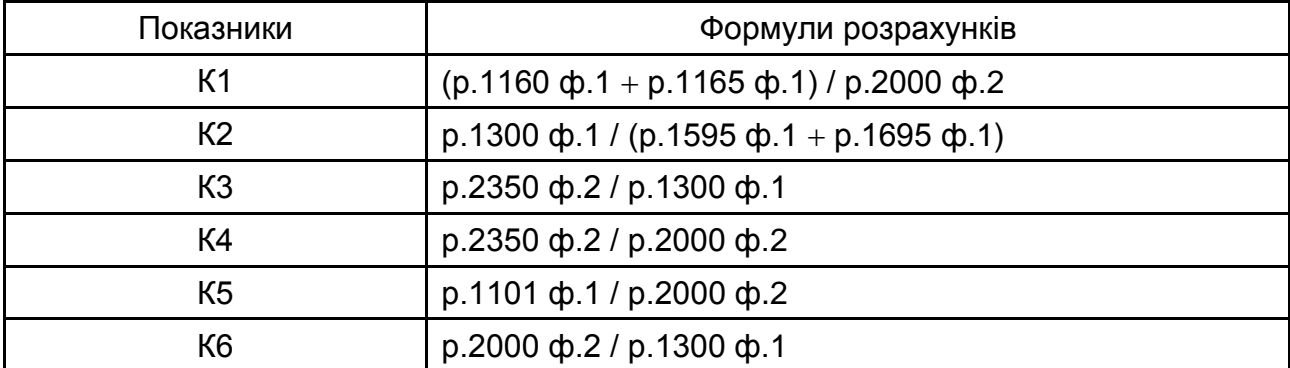

Згідно із цією моделлю, імовірність настання банкрутства підприємства визначають, відповідно до розрахованого значення коефіцієнта Z:

Z > 0,51 – загроза банкрутства мінімальна, а отже, підприємство є фінансово надійним;

 $-0.8 < Z < 0.51 - 3$ она додаткового аналізу;

 $Z < -0.8$  – максимальна ймовірність банкрутства.

Методику розрахунку інтегрального показника Z за моделлю Матвійчука А. В. відображено у формулі:

$$
Z = 0,033K_1 + 0,268K_2 + 0,045K_3 - 0,018K_4 - 0,004K_5 -
$$
  
- 0,015K<sub>6</sub> + 0,702K<sub>7</sub>, (9.3)

де К1 – відношення оборотних активів до необоротних активів;

К2 – відношення чистого доходу від реалізації до поточних зобов'язань;

К3 – відношення чистого доходу від реалізації до власного капіталу;

К4 – відношення балансу до чистого доходу від реалізації;

К5 – відношення різниці оборотних активів та поточних зобов'язань до оборотних активів;

К6 – відношення суми довгострокових і поточних зобов'язань до балансу;

К7 – відношення власного капіталу до суми залученого та позикового капіталу.

Порядок розрахунку показників моделі наведено в табл. 9.3.

Таблиця 9.3

### **Порядок розрахунку показників моделі Матвійчука А. В.**

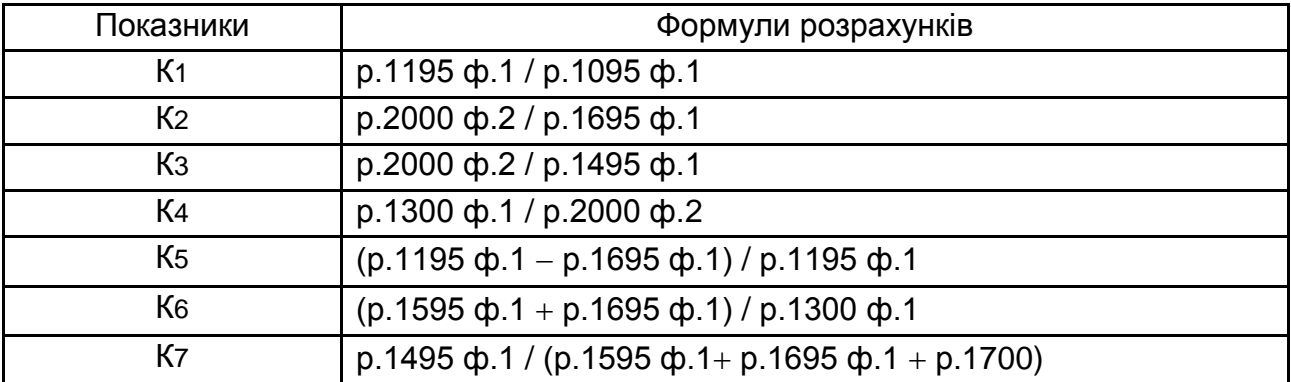

Критичним значенням показника Z є 1,104. Якщо фактичне значення є вищим за нього, то підприємство вважають стійким, імовірність банкрутства низька. Якщо фактичне значення менше за 1,104, то ймовірність банкрутства висока.

### **9.2. Порядок виконання роботи**

Для виконання завдання необхідно:

1) побудувати таблиці з показниками фінансової звітності, необхідними для розрахунку коефіцієнтів, що входять до складу дискримінантних моделей за трьома моделями **почергово** в динаміці, окремо для кожної моделі. Приклад формування таблиці показників для розрахунку коефіцієнтів за моделлю Терещенка О. О. наведено на рис. 9.1;

2) за допомогою редактора формул *MS Excel* розрахувати значення коефіцієнтів, необхідних для визначення інтегрального показника ймовірності банкрутства досліджуваного підприємства, та безпосередньо інтегральний показник ймовірності банкрутства для кожної з моделей;

3) за допомогою логічних функцій *MS Excel* "ЕСЛИ", "И", "ИЛИ" необхідно вивести результат оцінювання ймовірності банкрутства підприємства (рис. 9.2);

4) надати аналітичні висновки про імовірність втрати підприємством платоспроможності й настання його банкрутства та порівняти результати, отримані з використанням різних моделей.

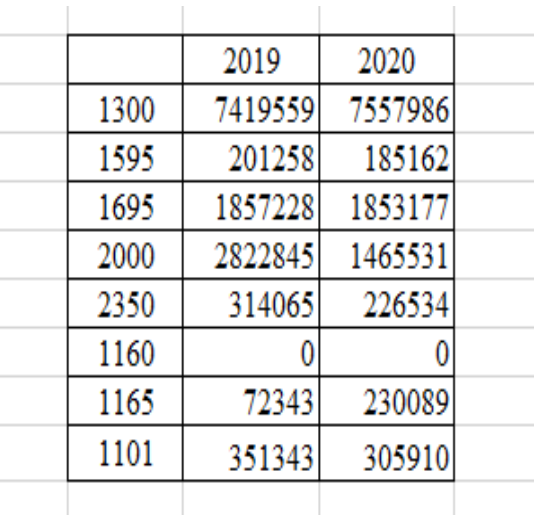

Рис. 9.1. **Показники, необхідні для розрахунку ймовірності банкрутства підприємства за моделлю Терещенка О. О.**

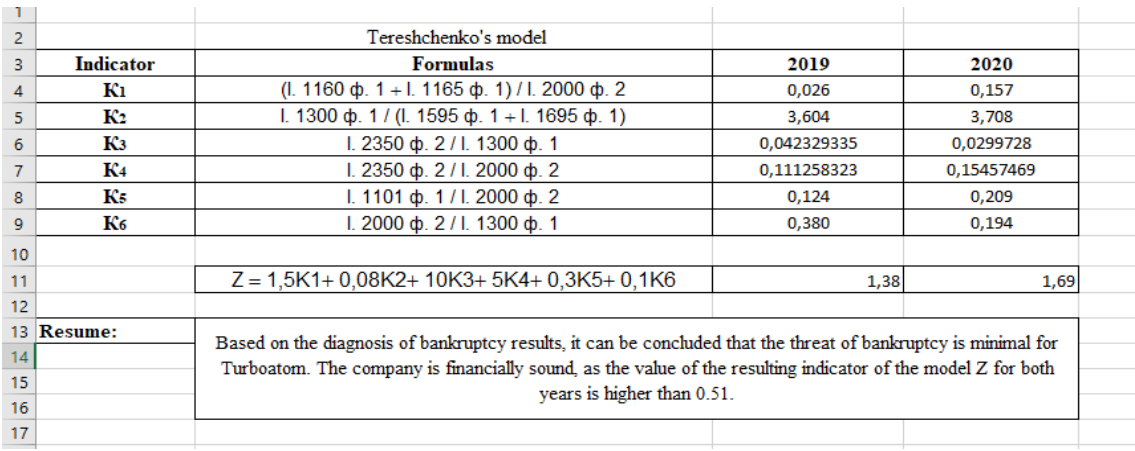

### Рис. 9.2. **Результат розрахунків ймовірності банкрутства підприємства за моделлю Терещенка О. О.**

### **9.3. Звіт про виконання лабораторної роботи**

Звіт про виконання лабораторної роботи має містити:

1) титульний аркуш (приклад подано в додатку А);

2) мету лабораторної роботи;

3) виконані аналітичні розрахунки, які наведено у вигляді таблиць або скриншотів;

4) надати розгорнуті аналітичні висновки, рекомендації щодо підтримання стійкого фінансового стану або фінансового оздоровлення підприємства.

### **9.4. Контрольні запитання**

1. У чому полягає необхідність та доцільність діагностики ймовірності настання банкрутства суб'єктів господарювання?

2. Які зарубіжні методи та моделі дискримінантного аналізу застосовують для оцінювання вірогідності банкрутства підприємств?

3. Порівняйте склад показників зарубіжних моделей оцінювання ймовірності банкрутства. Які напрями оцінювання фінансового стану та ефективності функціонування підприємства вони відображають?

4. Охарактеризуйте методики оцінювання рівня ризику неплатоспроможності підприємств, розроблені українськими вченими.

5. Охарактеризуйте переваги та недоліки вітчизняного методичного забезпечення оцінювання схильності підприємства до банкрутства, виявлення ознак прихованого та фіктивного банкрутства.

### **Рекомендована література**

### **Основна**

<span id="page-45-2"></span><span id="page-45-1"></span>1. Берест М. М. Фінансовий аналіз : навч. посіб. / М. М. Берест. – Харків: ХНЕУ ім. С. Кузнеця, 2017. – 164 с.

2. Вахович І. М. Фінансовий менеджмент та фінансовий інжиніринг бізнес-процесів : магістерський курс [навч. посіб. в 2-х т.]. – Т. 1. – Фінансовий менеджмент бізнес процесів / І. М. Вахович. – Луцьк : СПД Ж. В. Гадяк, друкарня "Волиньполіграф"™, 2013. – 604 с.

3. Матвійчук А. В. Моделювання фінансової стійкості підприємств із застосуванням теорій нечіткої логіки, нейронних мереж і дискримінантного аналізу / А. В. Матвійчук // Вісник НАН України. – 2010. – № 9. – С. 24–46.

4. Михайлюк О. Як читати та аналізувати фінансову звітність : посібник для членів наглядових рад та керівників акціонерних товариств / О. Михайлюк. – Київ : Міжнародна Фінансова Корпорація, 2004. – 108 с.

5. Тютюнник Ю. М. Фінансовий аналіз : навч. посіб. / Ю. М. Тютюнник, Л. О. Дорогань-Писаренко, С. В. Тютюнник. – Полтава : Вид-во ПП «Астрая», 2020. – 434 с.

6. Фінансовий аналіз : навч. посіб. / [М. Д. Білик, О. В. Павловська, Н. М. Притуляк, Н. Ю. Невмержицька]. – Київ : КНЕУ, 2005. – 592 с.

7. Цал-Цалко Ю. С. Фінансовий аналіз : підручник / Ю. С. Цал-Цалко. – Київ : Центр учбової літератури, 2008. – 566 с.

### **Інформаційні ресурси**

<span id="page-45-3"></span><span id="page-45-0"></span>8. Офіційний сайт Агентства з розвитку інфраструктури фондового ринку України. – Режим доступу : www.smida. gov.ua.

9. Про внесення змін до Методичних рекомендацій щодо виявлення ознак неплатоспроможності підприємства та ознак дій з приховування банкрутства, фіктивного банкрутства чи доведення до банкрутства : наказ Міністерства економіки України від 26.10.2010 р. № 1361 [Електронний ресурс]. – Режим доступу : http://document.ua/pro-vnesennjazmin-do-metodichnih-rekomendacii-shodo-vijavle-doc39053.html.

10. Про затвердження Національного положення (стандарту) бухгалтерського обліку 1 "Загальні вимоги до фінансової звітності" : наказ Міністерства фінансів України від 07.02.2013 р. № 73 [Електронний ресурс]. – Режим доступу : http://zakon2.rada.gov.ua/laws/show/z0336-13.

## **Додатки**

Додаток А

### <span id="page-46-0"></span>**Зразок оформлення титульного аркуша звіту про виконання лабораторної роботи**

### МІНІСТЕРСТВО ОСВІТИ І НАУКИ УКРАЇНИ ХАРКІВСЬКИЙ НАЦІОНАЛЬНИЙ ЕКОНОМІЧНИЙ УНІВЕРСИТЕТ ІМЕНІ СЕМЕНА КУЗНЕЦЯ

Кафедра фінансів

ЗВІТ

про виконання лабораторної роботи №\_\_ з навчальної дисципліни **"Фінансова аналітика"** на тему "…"

> Перевірив (ла): викладач каф. фінансів ПІБ

Виконав (ла): студент(ка) \_ курсу, \_ групи фінансового факультету ПІБ

Харків, (рік)

## **Зміст**

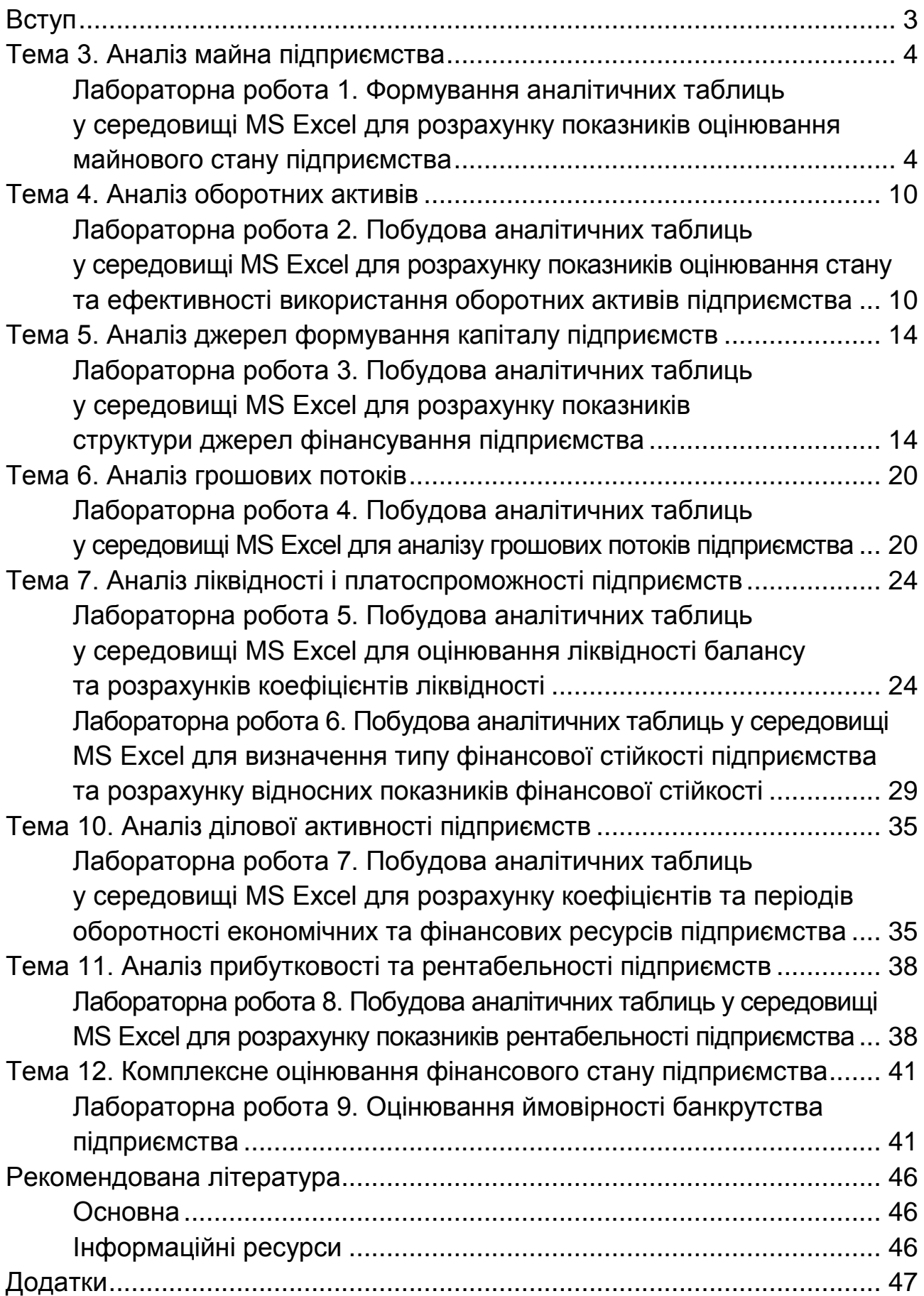

НАВЧАЛЬНЕ ВИДАННЯ

# **ФІНАНСОВА АНАЛІТИКА**

**Методичні рекомендації до лабораторних робіт для студентів спеціальності 072 "Фінанси, банківська справа та страхування" освітньої програми "Фінанси і кредит" першого (бакалаврського) рівня**

*Самостійне електронне текстове мережеве видання*

Укладач **Берест** Марина Миколаївна

Відповідальний за видання *І. В. Журавльова*

Редактор *В. О. Дмитрієва*

Коректор *В. О. Дмитрієва*

План 2023 р. Поз. № 24 ЕВ. Обсяг 49 с.

Видавець і виготовлювач – ХНЕУ ім. С. Кузнеця, 61166, м. Харків, просп. Науки, 9-А *Свідоцтво про внесення суб'єкта видавничої справи до Державного реєстру ДК № 4853 від 20.02.2015 р.*